UNIVERSIDAD DE VALPARAISO Facultad de Ciencias Económicas y Administrativas Escuela de Auditoria

Análisis del sistema SAP en la unidad contrato del Área Control Egreso: Caso CODELCO, división El Teniente

Tesis para optar al Título de Contador Público Auditor y al Grado de Licenciado en Sistemas de Información Financiera y Control de Gestión

> Alumna: Dayse Cantillana Navarro Profesor Guía: Patricio Russell Orellana

# $<sup>Í</sup>NDICE$ </sup>

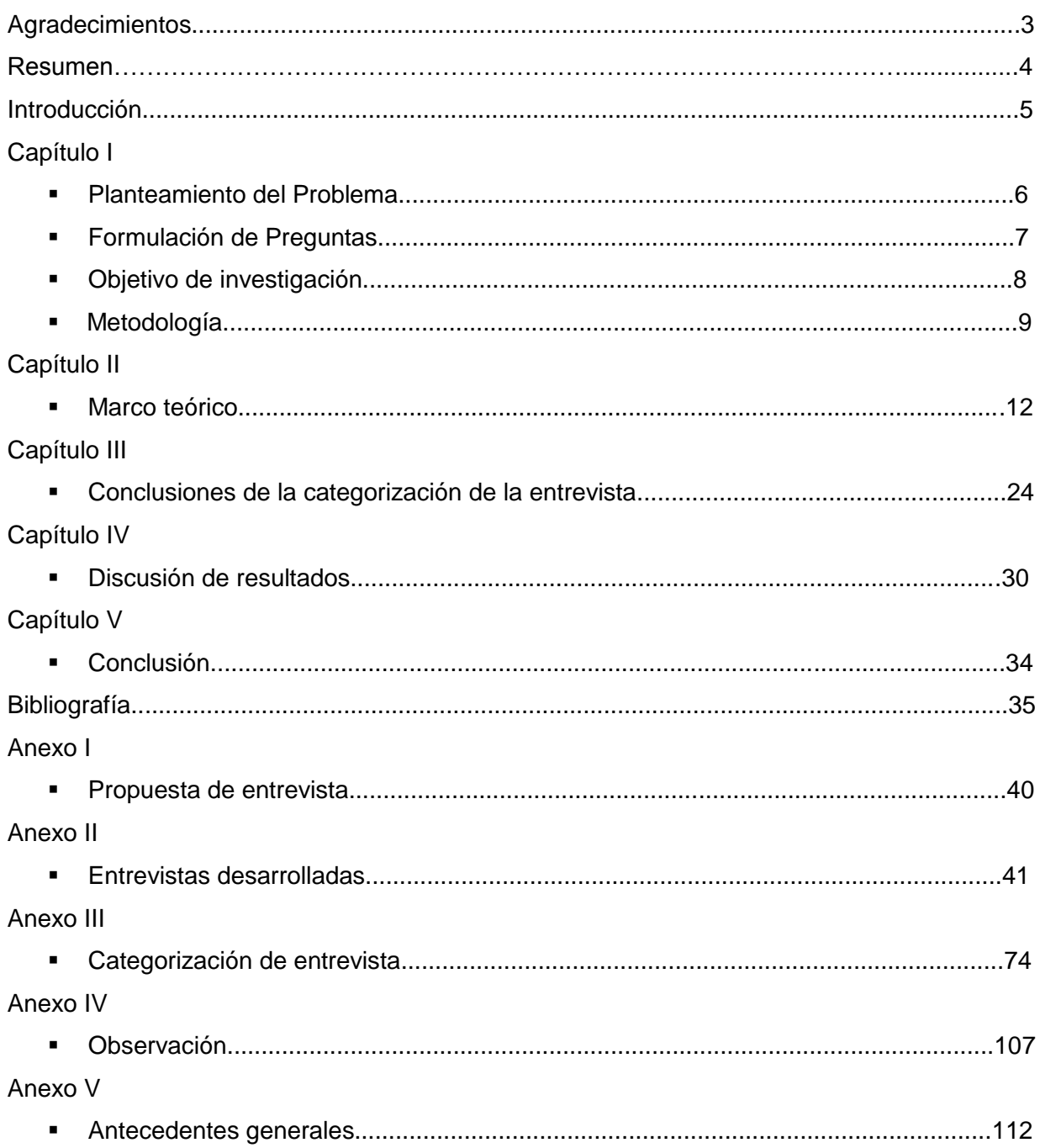

#### AGRADECIMIENTOS

Quiero expresar mis cordiales agradecimientos a CODELCO, división El Teniente, especialmente a Víctor Vallejos y Pedro Allende por su generosidad al brindarme la oportunidad de recurrir a su capacidad, conocimientos y experiencia en cuanto al sistema SAP en un marco de confianza, comprensión y amistad, fundamentales para el logro de este proyecto.

A la Universidad de Valparaíso por entregarme las herramientas necesarias para lograr mi tesis.

A la profesora Karime Chahuán, por sus valiosas sugerencias, por la cantidad de tiempo, consejos y acertados aportes durante el desarrollo de este trabajo.

A mi profesor guía Patricio Russel por su permanente disposición, por el tiempo dedicado, las lecturas, los interesantes comentarios que hizo para mejorar el informe final, por su desinteresada ayuda y sus valiosas críticas.

A mi tío Mario Romero por las gestiones necesarias para ingresar a CODELCO y poder concluir mi tesis.

A la familia Romero Orrego por incluirme como parte de su familia, por el afectuoso aliento, amistad y cariño.

A mis padres y hermanas por brindarme un hogar cálido y enseñarme que la perseverancia y el esfuerzo son el camino para lograr los objetivos.

Finalmente gracias a Dios por permitirme llegar hasta este momento tan importante de mi vida y lograr otra meta más en mi carrera.

A todos nuevamente gracias

[3]

#### RESUMEN

El principal objetivo de esta tesis es realizar un análisis al sistema SAP en la unidad contratos del área control egresos, y determinar si es un elemento efectivo del sistema de control interno de CODELCO división El Teniente para realizar los pagos a los contratistas.

En ella se buscó información sobre los principales temas relacionados con Control Interno y SAP, además se realizaron dos entrevistas que recorren temas tales como el SAP, proceso de pago y control interno, y de esta forma determinar qué visión tienen sus principales usuarios. También se realizó la observación y simulación del proceso de pago, para ver en un plano más real la forma en que se ingresan los pagos al sistema, logrando conclusiones más objetivas de la actividad que se realiza en esta unidad.

La empresa estudiada pertenece al sector cuprífero. En el caso se ha analizado el sistema SAP como una herramienta de control interno relativo al pago de los contratos por la prestación de servicios. Para ello, se ha obtenido información de múltiples fuentes (documentos, entrevista y observación directa) lo que ha permitido realizar una triangulación de los datos.

Algunas conclusiones destacadas son que el sistema de control interno por muy bien diseñado que esté, no puede entregar una grado de seguridad completo, de que se cumplirán las políticas establecidas por la organización, por lo tanto, el SAP que para Codelco división El Teniente constituye una herramienta de control, no puede asegurar que se eviten errores o irregularidades en el ingreso de los pagos al sistema.

[4]

### INTRODUCCIÓN

En esta tesis se analiza el sistema SAP en lo que respecta al pago de los contratistas de CODELCO división El Teniente.

En el primer capítulo se desarrolla el planteamiento del problema, se hace una ubicación en el tiempo y espacio del problema a desarrollar, se determina la pregunta general que es: ¿SAP realiza el procedimiento analítico para determinar el cumplimiento de las exigencias contractuales, relacionadas con el pago de contratistas de CODELCO división El Teniente?, así como las preguntas específicas con sus respectivos objetivos. Contiene un marco teórico que incluye cada concepto involucrado en el desarrollo de la tesis. Finalmente se establece la metodología con las actividades paso a paso, como se ejecutarán.

El capítulo dos está constituido por el marco teórico, que pasa por temas netamente relacionados con los nuevos conceptos de control interno, los procesos de control, medios para obtener el control interno, sistema de control interno, beneficios, etc.

En el tercer capítulo se realizan las conclusiones derivadas de la entrevista, el capitulo siguiente contiene la discusión de resultados, continúa el capítulo quinto con las conclusiones finales, cual es el aporte final de esta tesis.

La tesis cuenta con cinco anexos en los que se incluyen la propuesta de entrevista así como cada entrevista desarrollada, en el siguiente anexo se anotan las categorizaciones derivadas de cada entrevista, se incorpora también la observación y antecedentes generales que son necesarios para entender ciertos aspectos de este proyecto.

[5]

# CAPITULO I 1.1 PLANTEAMIENTO DEL PROBLEMA

Hoy en día la tecnología informática constituye un papel fundamental en el logro de los objetivos de una empresa, y:

"Como resultado de una definición de oportunidades dictada por los nuevos paradigmas, muchos autores vienen defendiendo la tesis en favor del uso estratégico de la información y del conocimiento para garantizar el éxito de los procesos de planificación y desarrollo de las instituciones y los negocios" (CEM, 2008).

"CODELCO ha definido como uno de sus principales impulsos estratégicos incorporar la tecnología como requisito fundamental de su competitividad. En este contexto, la plataforma tecnológica de software y sus aplicaciones constituye un elemento fundamental para el desarrollo de su estrategia de negocios". (CODELCO, 2008).

"Desde hace algunos años ha trabajado con lo último en tecnología computacional" (CODELCO, 2008). Considerándose un sistema que captura, interpreta y comprende, de forma automática la información, permitiendo que:

"Dentro de las prácticas de negocios, se analice la gestión de abastecimiento de CODELCO como una sola, logrando mirar la gestión de cada división, pero además ver el negocio transversal. Lo cual en la práctica se traduce en que puede integrar mejoras en los procesos de negocios, en la medida de incorporar sinergias. Sinergias que van quedando en evidencia con el uso del producto" (Orellana, 2008).

El propósito del proyecto es conocer si el sistema SAP de la empresa CODELCO división El Teniente realiza un análisis previo para impedir el pago a los contratistas de bienes o servicios, cuando éstos no hayan cumplido con las exigencias previamente establecidas en el contrato y si es una efectiva herramienta de control.

[6]

# 1.2 FORMULACIÓN DEL PREGUNTAS

# Pregunta general

- ¿SAP realiza el procedimiento analítico para determinar el cumplimiento de las exigencias contractuales, relacionadas con el pago de contratistas de CODELCO división El Teniente?

## Preguntas específicas

- ¿Cómo funciona el sistema SAP?
- ¿Cuáles son las exigencias contractuales de CODELCO división El Teniente para sus contratistas?
- ¿SAP cuenta con un mecanismo de control para evitar el pago a los contratistas de CODELCO división El Teniente, cuando no se cumplen las exigencias contractuales?
- ¿Existen mecanismos de control derivados del sistema SAP para evitar el pago a contratistas cuando no se cumplen las exigencias contractuales?

# 1.3 OBJETIVO DE INVESTIGACIÓN

# Objetivo general

- Analizar el procedimiento de SAP de CODELCO división El Teniente para determinar el cumplimiento de las exigencias contractuales, relacionadas con el pago de contratistas.

## Objetivo específico

- Describir el funcionamiento de SAP en egresos.
- Identificar las exigencias contractuales de CODELCO división El Teniente.
- Determinar los mecanismos de control con los que cuenta SAP de CODELCO división El Teniente, para evitar pago de bienes o servicios, cuando no se cumplen las exigencias contractuales.
- Determinar la existencia de mecanismos de control del sistema SAP para evitar el pago a contratistas cuando no se cumplen las exigencias contractuales.

# 1.4 METODOLOGÍA

El siguiente trabajo será desarrollado en base a una investigación cualitativa, el cual, para lograr los objetivos antes propuestos, se desarrollará en las siguientes etapas:

Etapa 1: Recopilación de información.

Acciones:

- Revisión de libros de auditoría y contabilidad.
- Revisión de temas como control, tipos de control, desarrollo del proceso de control, control interno, auditoría interna, Y SAP en páginas de Internet.

Etapa 2: Sistematización de la información obtenida.

Acciones:

- Orden de información recopilada en función de:
	- a) Control
	- b) Control interno
	- c) Auditoría interna
	- d) SAP

Etapa 3: Definición de sujeto a investigar

El sujeto de investigación es la empresa "CODELCO" división El Teniente, Área control egreso, Contratos.

Acciones:

- Observar el proceso de recepción y registro de facturas recibidas de contratistas como:
	- a). Filmar proceso de recepción y registro de facturas recibidas de contratistas.
- Simulación en sistema SAP:
	- a). Efectuar el registro de facturas recibidas.

Etapa 4: Propuesta de entrevista.

Acciones:

La entrevista constará de:

- Contacto inicial
- Desarrollo entrevista
- **Trascripción**
- **Autorización**
- Informe

Propuesta de ruta de entrevista:

- Contacto inicial: Se contactará a Víctor Vallejos
- Se le informará:
	- Propuesta de investigación: Análisis del sistema SAP en Área control egreso, contratos.
	- Propósito de la entrevista: Esta entrevista busca conocer qué opina el jefe de esta área y el jefe de contratos, respecto al funcionamiento y efectividad de este sistema SAP, qué problemas han tenido en el registro del pago, qué conflictos se han provocado por la utilización de SAP.
	- Duración de la entrevista: La entrevista durará 45 minutos aproximadamente.
- Se grabará con filmadora.
- Temas a desarrollar en la entrevista:
	- SAP
	- Conflicto derivados del sistema
	- Proceso de pago a contratistas
	- Problema de proceso

Etapa 5: Análisis de información obtenida.

Acciones:

Análisis en base a triangulación de la información obtenida en:

- **Observación**
- **Simulación**
- **Entrevista**

Etapa 6: Credibilidad, confirmabilidad, transferencia y fiabilidad.

La propuesta metodológica para la entrevista incorpora los criterios de credibilidad, confirmabilidad, transferencia y fiabilidad.

La credibilidad se realizará en cada una de las técnicas de recolección de datos, en el caso de las entrevistas en profundidad la credibilidad es la revisión por parte del entrevistado y la aprobación de la entrevista final.

La confirmabilidad se presentará al incorporar a Víctor Vallejo y Pedro Allende. Estos son los distintos actores que forman parte de la investigación.

La fiabilidad se entregará a partir de la presentación de la ideología del investigador alumna tesis de la carrera de contador público auditor de la universidad de Valparaíso, Facultad de Ciencias Económicas y administrativas.

Transferibilidad estará dada al describir el contexto y cada una de las situaciones en particular en conjunto con las características de los sujetos.

Etapa 7: Discusión de resultado

Acciones:

Realización conclusión de análisis de la información obtenida sobre la cual se basa la investigación

Etapa 8: Elaboración del informe de tesis

#### II. MARCO TEORICO

#### 2. 1 Control Interno

En una empresa es importante que la administración desarrolle un adecuado plan estratégico. Estableciendo la estructura, las políticas, los procedimientos y las cualidades del personal de esta empresa, para lograr la protección de sus activos, asegurar la validez de la información, promover la eficiencia en las operaciones, y asegurar el cumplimiento de las políticas establecidas por la organización.

El control interno forma parte del plan estratégico establecido por la administración de la empresa. Éste contribuye en la confiabilidad de los estados financieros, evitando fraudes y asegurando la eficacia y eficiencia de las operaciones.

#### 2.1.1 Conceptualización de Control Interno

### 2.1.1.a) El Control

"El Control es una función del proceso administrativo, que tiene por objetivo asegurar que las cosas se hacen de acuerdo a lo planeado.

El Control cumple un rol retroalimentador al interior de la Empresa, debido a que cada función de la Organización está sujeta a la aplicación de diversas formas de Control.

La existencia del Control se fundamenta en la planificación. "Si no existe planificación no hay un motivo para controlar, por esto la función primordial del Control en la organización es evaluar las metas planteadas por ésta." (Unap, 2008)

"De lo anterior, se desprende que el Control consiste en un proceso de evaluación constante de las actividades desarrolladas por la Empresa, comparando su resultado con la Planificación Estratégica, por ello dicha evaluación entregará las herramientas necesarias para que la dirección realice las correcciones correspondientes con el objeto de reorientar las metas definidas en la planificación. Por esta razón el Control no se limita a una nueva revisión, sino que entrega la información necesaria para la reformulación de un plan." (Unap, de acuerdo a la Universidad Arturo Prat, 2008).

"El control interno es un proceso efectuado por el consejo de administración, la dirección y el resto del personal de una entidad, diseñado con el objeto de proporcionar un grado de seguridad razonable en cuanto a la consecución de objetivos dentro de las siguientes categorías:

- Eficacia y eficiencia de las operaciones
- Fiabilidad de la información financiera
- Cumplimiento de leyes y normas que sean aplicables.

La anterior definición refleja ciertos conceptos fundamentales:

- El control interno es un proceso. Es un medio utilizado para la consecución de un fin, no un fin en sí mismo.
- El control interno lo llevan a cabo las personas. No se trata solamente de manuales de políticas e impresos, sino de personas en cada nivel de la organización.
- El control interno sólo puede aportar un grado de seguridad razonable, no la seguridad total, a la dirección y al consejo de administración de la entidad.

El control interno está pensado para facilitar la consecución de objetivos en una o más de las diferentes categorías que, al mismo tiempo, se solapan." (Coopers & Lybrand, 1997:16).

La anterior definición de control interno es amplia, por dos motivos. En primer lugar, corresponde a la opinión sobre el control interno que tiene la mayoría de los altos ejecutivos entrevistados a la hora de gestionar sus negocios. De hecho a menudo hablan de "control" y de estar "bajo control". (Coopers & Lybrand, 1997:16).

En segundo lugar, también contempla otros aspectos más específicos de control interno. Así, uno puede centrarse en, por ejemplo, los controles sobre la información financiera o los relacionados con el cumplimiento de la legislación aplicable. Asimismo, permite centrarse en los controles sobre unas unidades o actividades determinadas de una entidad". (Coopers & Lybrand, 1997:16)

### 2.2 Procesos de Control

Los procesos de control están: "Constituidos por las prácticas y políticas adicionales al ambiente de control y al sistema contable que establece la administración para proporcionar seguridad razonable de lograr los objetivos específicos de la entidad. El hecho de que existan formalmente políticas y procedimientos de control no necesariamente significa que éstos operen de manera eficiente. El auditor debe determinar la manera en que la entidad ha puesto en práctica las políticas y procedimientos, su uniformidad de aplicación y qué personas los han llevado a cabo para concluir de qué manera opera" (Téllez, 2003:188)

"Los procedimientos de control persiguen diferentes objetivos y se aplican en distintos niveles de la organización y del procedimiento de las transacciones. También pueden estar integrados por componentes específicos del ambiente de control y del sistema contable. De acuerdo con su naturaleza, estos procedimientos pueden ser de carácter preventivo o detectivo." (Téllez, 2003:189)

"Los procedimientos de carácter preventivo son establecidos para evitar errores durante el desarrollo de las transacciones.

Por su parte, los de carácter detectivo tienen como finalidad descubrir los errores o las desviaciones que durante el desarrollo de las transacciones no hubiesen sido identificados por los procedimientos de control preventivo". (Téllez, 2003:189)

#### 2. 3 Medios De Obtener El Control Interno

Dependiendo del tamaño y la complejidad de la empresa, mayor será la importancia de un adecuado sistema de control interno, cuando la empresa tiene más de un dueño, muchos empleados, muchas tareas para delegar, o diversos procesos productivos. Generalmente se pierde el control y es necesario un mecanismo de control interno. Este sistema deberá ser sofisticado y complejo según se requiera en función de la complejidad de la organización. Para Whittington & Pany:

[14]

"El control interno varía mucho entre las organizaciones, según factores como el tamaño, la naturaleza de las operaciones, y los objetivos. No obstante, ciertas características son esenciales para un buen control interno en las grandes empresas. Incluye cinco componentes: 1) Ambiente de control, 2) Proceso de evaluación del riesgo, 3) Sistema de información aplicable a los informes financieros y a la comunicación (en lo sucesivo, sistema de información contable, (4) Actividades de control y 5) Monitoreo de los controles." (Whittington & Pany, 2005: 214-221).

2.3.1 De acuerdo con Whittington & Pany los componentes de control son los que siguen:

- "Ambiente de control. Crea el tono de la organización al influir en la conciencia de control. Puede verse como el fundamento del resto de los componentes. Entre sus factores figuran los siguientes: integridad y valores éticos, compromiso con la competencia, consejo de administración o comité de auditoría, filosofía y estilo operativo de los ejecutivos, estructura organizacional, asignación de la autoridad y de responsabilidades, políticas y prácticas de recursos humanos.
- Proceso de evaluación. La evaluación de los riesgos sirve para describir el proceso con que los ejecutivos identifican y responden a los riesgos de negocios que encara la organización y el resultado de ello.
- Sistema de información contable. Se necesita información en todos los niveles para ayudar a los ejecutivos a alcanzar los objetivos de la organización. A los auditores les interesa principalmente el sistema de información contable y la manera en que las responsabilidades del control interno sobre los informes financieros se comunican en ella.
- Actividades de control. Son políticas y procedimientos que sirven para cerciorarse de que se cumplan las directivas de los ejecutivos. Favorecen las acciones que acometen los riesgos de la organización. En ella se llevan a cabo muchas actividades de control, pero sólo los siguientes tipos se relacionan generalmente con la auditoria a los estados financieros: Evaluación del desempeño, controles del procesamiento de la información, controles físicos, división de obligaciones.

Monitoreo de los controles. Este último componente del control interno, es un proceso consistente en evaluar su calidad con el tiempo. Hay que vigilarlo para determinar si funciona como se preveía o si se requieren modificaciones. Para monitorear pueden efectuarse actividades permanentes o evaluaciones individuales. Entre las actividades permanentes de monitoreo se encuentran las de supervisión y administración como la vigilancia continua de las quejas de los clientes o revisar la verosimilitud de los informes de los ejecutivos. Las evaluaciones individuales se efectúan en forma sistemática; por ejemplo, mediante auditorias periódicas por parte de los auditores internos". (Whittington & Pany, 2005: 214-221).

### 2.4 El Sistema De Control Interno

"Sistema de Control es la integración (o el conjunto) de los componentes o actividades que son usados por la organización para alcanzar sus objetivos y metas" (Contaduría, 2008).

"Un sistema de control interno incluye todas las medidas que toma la organización con el objetivo de proteger sus recursos, ya sea contra el desperdicio, así como el fraude, o uso ineficiente, asegurar la exactitud y confiabilidad de los datos de contabilidad y de las operaciones, asegurar el cumplimiento de las políticas de la empresa, y evaluar el desempeño de todas las divisiones de la empresa. En resumen, el sistema de control interno incluye todas las medidas y procedimientos que hacen posible que una organización opere de conformidad con los planes de la gerencia" (Nicolini y Soto, 1998:183).

# 2.5 Beneficios del Control Interno

- Pueden ayudar a la gerencia. Se consideran medios que favorecen el logro de metas y objetivos
- Es un medio que integra al personal con los objetivos
- Ayuda al personal a medir su desempeño y mejorarlo
- Ayuda a evitar las tentaciones de fraude

- Facilita a los directores demostrar cómo han aplicado los recursos y logrado los objetivos" (Contaduría, 2008).

# 2.6 Normas de Control Interno

Como normas de control interno se consideran las normas generales y normas específicas las que se desarrollan a continuación:

- 2.6.1 "Normas Generales
	- Seguridad razonable de que los objetivos de control interno serán alcanzados
	- Actitud de respaldo
	- Competencia e integridad del personal
	- Objetivos de control específicos y razonables
	- Supervisión de los Gerentes para asegurar que los sistemas de control funcionan como deben."(Contaduría, 2008)

# 2.6.2 "Normas Específicas

- Documentación
- Registro adecuado y oportuno de operaciones
- Autorización y ejecución de transacciones
- Segregación de funciones
- Supervisión
- Acceso restringido a los activos y registros."(Contaduría,2008)

### 2.7 Limitaciones del Control Interno

"A pesar que el sistema de control interno constituye una herramienta sólida para alcanzar los objetivos de la entidad, no puede entregar a la organización la seguridad de que las políticas y procedimientos establecidos se cumplan según lo planeado. Contribuye mucho a proteger contra los errores y el fraude, además de garantizar la confiabilidad de los datos contables. Sin embargo, es importante reconocer la existencia de sus limitaciones intrínsecas.

Pueden cometerse errores en la aplicación de los controles porque no se entendieron bien las instrucciones, por juicios incorrectos, por negligencia, distracción o fatiga. También puede haber errores al diseñar, al vigilar los controles automatizados o al darles mantenimiento. Las actividades de control tanto manuales como automatizadas que dependen de la división de obligaciones pueden burlarse cuando dos o más personas o una administración inadecuada burlan el control interno" (Whittington & Pany, 2005: 222).

"El sistema de control interno, por muy bueno que sea su diseño y funcionamiento, es capaz de proporcionar sólo una seguridad razonable a la dirección y al consejo de administración respecto de la consecución de los objetivos de la empresa. La posibilidad de conseguir dichos objetivos está afectada por las limitaciones inherentes de todo sistema de control interno, que incluyen, por ejemplo, juicios erróneos en la toma de decisiones o disfunciones debidas a fallos humanos o a simples errores. Por otra parte, dos o más personas pueden confabularse para burlar los controles y la dirección siempre tiene la posibilidad de eludir el sistema de control interno. Finalmente otra limitación es la necesidad de considerar los costes y beneficios relativos de cada control a implantar" (Autor Coopers & Lybrand, 1997:107)

#### 2.8 Limitaciones y Costo del Control Interno

"Aún cuando el control interno es una herramienta altamente efectiva para aumentar la confiabilidad de los datos contables y para obtener una adecuada protección contra fraudes, ningún sistema de control interno puede decirse que es infranqueable. Dos o más empleados deshonestos que trabajen en conjunto pueden derrotar –al menos transitoriamente- los controles que se basan en la subdivisión de funciones. La posibilidad de contar con la subdivisión de funciones es limitada en las empresas pequeñas. Otra

[18]

limitación que existe en algún grado en toda empresa consiste en el descuido de los empleados y la mala interpretación de las instrucciones. Tales situaciones pueden ocasionar resquebrajamientos en los controles internos. Finalmente, no se puede ignorar el aspecto relacionado con el costo del control. Un sistema de control interno demasiado complejo puede implicar un gasto mayor del que se justifica con la protección recibida. Por esta razón, el sistema de control interno debe estar diseñado para suplir las necesidades de cada empresa en particular" (Nicolini y Soto, 1998: 190).

### 2.9 Tipo De Controles Internos

Los controles internos se agrupan en dos clases principales: controles administrativos y controles contables.

"Los controles contables son medidas que se relacionan directamente con la protección de los activos o con la confiabilidad de la información contable. Un ejemplo es el uso de cajas registradoras para originar un registro inmediato para los ingresos de caja. Otro ejemplo es la política de hacer un conteo físico anual del inventarío así sea que se emplee el sistema de inventario permanente" (Nicolini, Soto, 1998:183).

### 2.10 Tecnología de la Información

De acuerdo a Etcheverri un elemento crítico para el éxito y la supervivencia de las organizaciones, es la administración efectiva de la información y de la Tecnología de Información (TI) relacionada. Considerando la sociedad como una sociedad global (donde la información viaja a través del "ciberespacio" sin las restricciones de tiempo, distancia y velocidad) esta criticidad emerge de:

- La creciente dependencia en información y en los sistemas que proporcionan dicha información.
- La creciente vulnerabilidad y un amplio espectro de amenazas, tales como las "ciber amenazas" y la guerra de información.
- La escala y el costo de las inversiones actuales y futuras en información y en tecnología de información; y

El potencial que tienen las tecnologías para cambiar radicalmente las organizaciones y las prácticas de negocio, crear nuevas oportunidades y reducir costos.

Para muchas organizaciones, la información y la tecnología que la soporta, representan los activos más valiosos de la empresa.

Es más, en el competitivo y rápidamente cambiante ambiente actual, la Gerencia ha incrementado sus expectativas relacionadas con la entrega de servicios de TI. Por lo tanto, la Administración requiere niveles de servicio que presenten incrementos.

- En calidad,
- En funcionalidad y
- En facilidad de uso,
- Así como un mejoramiento continuo y
- Una disminución de los tiempos de entrega;
- Al tiempo que demanda que esto se realice a un costo más bajo" (Unap, 2008).

### 2.11 La Necesidad De Control En Tecnología De Información

En los últimos años, ha sido cada vez más evidente la necesidad de un Marco referencial para la seguridad y el control de tecnología de información.

Las organizaciones exitosas requieren una apreciación y un entendimiento básico de los riesgos y limitaciones de TI a todos los niveles dentro de la empresa con el fin de obtener una efectiva dirección y controles adecuados.

## 2.11.1 Controles Sobre Los Sistemas De Información

"Los sistemas de información, que desempeñan un papel fundamental en la gestión de las empresas, deben necesariamente estar controlados, con independencia de su tamaño, o de que las informaciones obtenidas sean de naturaleza financiera, relativo a las actividades o referente a la reglamentación.

La mayoría de las empresas, inclusive las pequeñas o las divisiones de las grandes compañías, utilizan sistemas informáticos para generar información. Por lo tanto el siguiente análisis se ocupa de sistemas de información que incluyen tanto elementos

manuales como informatizados. Para los sistemas de información que son estrictamente manuales se utilizan otro tipo de controles, aunque se basan en los mismos conceptos.

Las actividades de control en los sistemas de información pueden agruparse en dos categorías. La primera abarca los controles generales, que son aplicables a muchas o a todas las operaciones y que ayudan a asegurar su correcto funcionamiento. La segunda categoría comprende los controles de aplicación que incluyen los procedimientos programados en el seno de las aplicaciones y los procedimientos manuales asociados para asegurar el control del proceso de los diversos tipos de transacciones. Juntos, estos controles sirven para asegurar la totalidad, exactitud y autorización de la información financiera y otra información financiera almacenada en el sistema". (Coopers & Lybrand, 1997:72).

### 2.12 Ciclo de tesorería

En la mayoría de las empresas se cuenta con un departamento de tesorería, con la finalidad de llevar un adecuado manejo y control de los fondos de la empresa.

"A la función o ciclo de tesorería le corresponde la implantación de controles en materia de captación de recursos, su manejo y custodia, y el programa de egresos. Es responsable del correcto y eficiente flujo de fondos. Por lo tanto, las actividades de tesorería están supeditadas a las políticas, criterios y decisiones enumeradas del área o dirección financiera de la organización." (Santillán, 2003: 279).

El dinero que la empresa tiene para realizar sus actividades queda a disposición de la tesorería y es ella la responsable de llevar el control de los mismos, principalmente en lo que respecta a los pagos o egresos.

#### 2.12.1 Egresos

"El dinero que se recibe en diversas formas queda a disposición de la organización, la cual puede utilizarlo con diversos objetivos: compra de insumos de operación, pago de gastos e inversiones, etcétera. El objetivo general es que esos

[21]

egresos sean válidos y para propósitos propios, que sean proporcionales al beneficio recibido y que la cuantificación de las erogaciones sea correcta. Los principales aspectos de control pueden ser sumarizados como sigue:" (Santillán, 2003: 279).

- "Separación de las funciones de egresos. Los ingresos y los egresos de caja, en el proceso total de caja, deben ser separados tanto como sea posible. El ingreso recibido debe ser canalizado hacia el área central de depósito, mientras que la fase del egreso debe ser manejada y controlada de manera independiente.
	- Documentación soporte para la liquidación de cuentas por pagar. En la mayoría de las operaciones financieras los principales tipos de gastos son procesados a través de la creación de cuentas por pagar, las que luego son liquidadas mediante el egreso de caja. Simultáneamente éstos son, por lo regular, revisados para validar el concepto a pagar y la época del pago.
	- Fondo de caja chica. Un buen número de problemas surge cuando se hace necesario efectuar gastos pequeños que requieren pago inmediato. En algunas situaciones los importes son tan pequeños que no justifican la aplicación del procedimiento formal de egresos.
	- Uso de fondos para anticipos. En algunas situaciones es necesario emitir cheques en calidad de anticipos para gastos. En estos casos son aplicables los mismos principios enumerados para la documentación soporte, el empleo del fondo y la cantidad asignada para el mismo.
- Control de firma de cheques. En la mayoría de las situaciones es conveniente que los cheques lleven dos firmas (mancomunadas). Lo cual sirve como chequeo cruzado entre una persona y otra. Este procedimiento es útil tanto para prevenir fraudes y errores como para tener un buen cuidado y juicio sobre la función que se está ejerciendo.
	- Designación de beneficiarios de cheques. Es necesario que todos los cheques emitidos se paguen a los individuos o empresas de quienes se obtuvieron los bienes o servicios. La práctica de pagar en efectivo en lugar de cheques y la emisión de cheques al portador, por una razón muy sencilla, debe ser descartada por la organización: evitar usos indebidos de dinero.

Máxima separación de deberes y responsabilidades. El proceso de egresos de caja hace indispensable la división de los diversos aspectos y actividades

[22]

del mismo, y la asignación de ellos a diferentes personas. Por lo tanto, una persona puede revisar la documentación, otra preparar el cheque, una tercera revisar la pertinencia de la documentación soporte, una cuarta estampar la primera firma y una última la segunda firma. Cada función se convierte en un control de la otra. "(Santillán, 2003: 279-280).

#### 2.13 Importancia de la auditoría para el control interno

Dado que la auditoría es un examen objetivo y que se realiza en forma sistemática a las operaciones de una entidad, que se practica posterior a la ejecución de las actividades y que a grandes rasgos pretende identificar, descubrir y evaluar si se cumplen o no las metas establecidas por la organización, constituye una herramienta muy útil para evaluar el sistema de control interno. Al revisar las operaciones de las distintas áreas en la empresa pude elaborar un informe a cerca de si se cumplen o no las políticas y procedimientos establecidas por la organización para logras sus objetivo de: confiabilidad de los informes financieros, eficacia y eficiencia de las operaciones o el cumplimiento de las leyes y regulaciones aplicables, además entrega a la empresa recomendaciones de como podría mejorarse este sistema.

# III. CONCLUSIONES DE LA CATEGORIZACIÓN DE LA ENTREVISTA

#### I. Contrato:

- Manual.

Además del contrato que esta incluido en el SAP, existe un manual que contiene los requerimientos de este, por consiguiente Pedro Allende y Mónica Torrealba pueden saber qué se le exige a cada contratista y ver si corresponde o no el pago, según si cumplen con las exigencias del respectivo contrato, en caso que éste no se encuentra en el sistema.

II. SAP:

- Concepto

A grandes rasgos Víctor Vallejos y Pedro Allende tienen un muy buen concepto de lo que es y lo que se puede hacer con ésta herramienta. Según la respuesta de ambos este sistema, al estar relacionado con Windows permite obtener o trabajar con grandes volúmenes de información. Ha facilitado en gran parte la forma de trabajo, lo que se siente más allá de las paredes de la oficina, puesto que Pedro Allende asegura que incluso ha mejorado la calidad de vida.

Relación con Microsoft Office

Es útil que SAP esté relacionado con Microsoft Office, para cada contratista hay un sin fin de datos, los que podrían ser clasificada por categorías si se exportan a Excel por ejemplo, y hacer un análisis más objetivo de la información. Por otro lado la vigencia del control laboral la obtenemos de una planilla Excel que se encuentra en cada equipo. Esta relación permite obtener más rápido la información y determinar si procede o no el pago.

#### Objetivo que se persigue al implantar SAP

Lo que llevó a Codelco división el Teniente a comprar un Software de vanguardia era la necesidad de la corporación de contar con mecanismos adecuados para el control operativo y el manejo de la información de gestión. En lo que respecta a la unidad de contratos el objetivo de información de gestión se cumple, según lo declarado por los entrevistados la información está en el momento, hay una retroalimentación, permite mayor fluidez y toda la documentación que necesitaban antes de SAP ahora se redujo a una factura.

#### Deficiencias del SAP

Para que cumpla su objetivo un sistema debe ser alimentado por personas. Hay ocasiones que no se encuentra la información requerida, por ejemplo un determinado contrato no ha sido cargado al sistema, esto lleva a los operarios del SAP a buscar la información en otro lugar ocupando tiempo valioso en esta tarea. Aún así, esto que podría ser una debilidad del sistema no es más que la ineficiencia de la persona encargada de ingresar el contrato al SAP.

#### **Capacitación**

Por lo declarado, Codelco división el Teniente capacito adecuadamente a sus trabajadores porque el sistema fue aprendido por todos, sin embargo, en un principio fue algo lento por la cantidad de personas que debían ser capacitadas, además el desfase que había entre uno y otro trabajador producía cierto grado de incertidumbre y rechazo dado el desconocimiento del sistema, pese a lo anterior el objetivo principal de capacitar a la gente se logró independiente del tiempo que demoró.

#### - Disponibilidad

El temor de no saber lo que pasaría con las personas al implantar un sistema de trabajo nuevo, llevó a la gente a tener cierto grado de reticencia. Por otro lado también se tenia curiosidad tal vez llevado por la necesidad de aprender algo nuevo que, más

[25]

temprano que tarde sería un requisito para trabajar en cualquier empresa (relacionarse con un sistema.).

## III. Conflicto

### - Ambiente

Inicialmente, como no se tenía conocimiento de lo que significaba trabajar con un sistema computacional, para muchos fue un enemigo, porque pensaban que lo más probable era el despido de mucha gente, sin embargo, al darse cuenta que no era el caso se fueron adaptando y aprendiendo como sacar provecho de este sistema. Actualmente para la unidad contrato el SAP es más que un sistema, cambio la forma de trabajo y mejoró la productividad.

## IV. Área contrato

**Actividades** 

En esta área las principales actividades son el pago de los servicios prestados por los contratistas, previo al pago se debe revisar el contrato y determinar si procede o no el pago.

## Actividades antes de SAP

Antes de SAP la forma de trabajo era muy tediosa, llena de papeles y lento.

### Relación con SAP

Existe una relación estrecha entre la unidad contratos y el SAP, sin este sistema no se pueden efectuar los pagos, y más específicamente no se puede obtener la información necesaria para determinar si corresponde pagar y por que monto.

- V. Proceso de pago
- Actividades

Todo el proceso comienza con la entrega de cada factura en ventanilla, en esta etapa se hace un proceso preliminar para llevar el registro en el sistema de las facturas que han llegado y las que se devuelven a los contratistas por distintas situaciones, esto como una medida de control para evitar la perdida de documentos. Se hace una distribución de las facturas por RUT para facilitar el trabajo de los operadores de egresos. En otro momento del registro del pago, se hace la revisión de los datos que debe llevar toda factura de acuerdo con el servicio de impuestos internos.

#### Requisitos para efectuar el pago

Según lo exija el contrato, cada contratista debe cumplir ciertos requisitos para que le sean pagados sus servicios. Estas exigencias se establecen principalmente para asegurar que el contratita cumpla con las labores que se comprometió a ejecutar, en la forma y el tiempo que se estableció y además que cumpla con las disposiciones legales respectivas.

Momento de pago

El SAP establece la fecha en que cada factura debe ser pagada y la forma de pago según lo que se haya establecido en el contrato.

### Problemas de registro

No hay problemas en registro de las facturas, cualquier contratiempo es producto del deficiente trabajo de los alimentadores del SAP, de quienes autorizan los servicios o de los contratistas.

**Ventajas** 

Son numerosas las ventajas derivadas del SAP, ha mejorado la forma de trabajo, todos los documentos que se usaban antes se redujeron a uno solo (la factura) , de esta se pueden obtener todos los datos que se necesitan para el registro, los pagos ya no se hacen uno a uno, sino que se realizan en forma masiva y por el sistema, por lo

tanto se dejaron atrás los comprobantes de cada factura, hacer los depósitos o cheques de cada pago, es decir el trabajo se redujo a su mínima expresión.

### **Desventajas**

Para los usuarios de este sistema el SAP solo presenta ventajas y si se dieron desventajas estas fueron inicialmente corregidas.

### VI. Vulnerabilidades del sistema

### **Adulteraciones**

Si bien no se encuentran deficiencias al sistema, hay un aspecto que debería que ser evaluado por no cumplir el objetivo de control que se le exige al sistema, el SAP debe ser una eficiente medida de control en cuanto al pago, y si la persona que contabiliza una factura en el sistema por un monto distinto al aprobado, aún cuando el sistema te advierte tal diferencia, permitiendo el pago, el SAP no cumple con su objetivo. Tal vez la real medida de control que tiene SAP es que cada operario tiene un código que lo liga a todos los registros realizados, de igual forma se puede cometer una irregularidad.

# VII. Utilización del sistema.

- Facilidad de manejo

Como el registro es siempre el mismo se hace fácil una vez aprendido, lo que cambia es que cada factura esta asignada a un contrato que tiene ciertas exigencias, y entre uno y otro contratista hay requisitos diferentes.

#### **Herramientas**

El SAP es un sistema muy completo, por lo tanto, proporciona todas las herramientas necesarias para realizar el trabajo al tener en su base de datos el contrato con sus exigencias, la hoja de entrada de servicios, la vigencia de la póliza y boleta de garantía que es lo que se necesita para pagar una factura.

### VIII. Control Interno

En términos generales el SAP cumple con los objetivos de control interno, en cuanto a la eficiencia y eficacia de las operaciones, si bien han tenido algunos inconvenientes no son producto del manejo del sistema, sino de la mala alimentación del mismo por parte del personal. La fiabilidad de la información financiera se cumple al obtener informes del SAP que muestran la imagen fiel de lo que se registró en un momento dado.

# IX. Otros sistemas

SAP ha sido de gran ayuda para realizar el trabajo (pago de contratos), es completo y desde que se implanto no han surgido mayores problemas, sin embargo, a pesar que los operadores de egresos consideran difícil la posibilidad que haya un sistema mejor que este, están dispuestos a aprender otro software que surja en el futuro y mejore aún más sus actividades laborales.

### IV. DISCUSIÓN DE RESULTADOS

En la actualidad la competencia de mercado exige que las empresas sean ampliamente competitivas, que se enfrenten al mundo de los negocios como una empresa sólida y estable. Para lograr estas metas es necesario que la organización establezca las políticas y procedimientos que se requieren para tal efecto. Como un medio para cumplir estas metas el sistema de control interno forma parte del plan estratégico de la empresa.

Dado que el control interno es una función del proceso administrativo y tiene por objeto que las cosas se hagan según lo planeado, es que CODELCO división el Teniente a adoptado como política de empresa realizar ciertas actividades, que son necesarias para llevar el control de los fondos y mejorar la productividad de sus trabajadores.

Codelco división el Teniente cuenta con una área llamada control egresos, como su nombre lo indica esta área debe llevar el control de todos los fondos que salen de la empresa y tomar las medidas que sean necesarias para cumplir con los objetivos de control interno.

La administración es quien tiene que entregar las herramientas suficientes a sus trabajadores para que realicen sus labores de la forma más eficiente posible. En el caso de Teniente se ha logrado al incorporar en sus actividades diarias un software integro, completo, orientado a mejorar las prácticas de trabajo y que se adapta a las necesidades de la compañía.

En la unidad de contrato se llevan a cabo los pagos de los servicios, como una forma de cumplir con la eficacia y eficiencia de las operaciones, la administración ha establecido una serie de actividades a ser desarrollada por sus trabajadores. La unidad tiene el contrato de cada contratista en forma física con un resumen de las principales exigencias que se deben tener presente a la hora de efectuar el pago de estos servicios, por otro lado el contrato está incluido en el SAP por lo que el tiempo que se demora en buscar esta información es mínimo.

[30]

Al momento de cambiar el antiguo sistema de pago por el SAP, Teniente ha favorecido las relaciones con el recurso humano, al estar bien diseñado, no constituye un elemento coercitivo que limite su acción, sino que les proporciona las herramientas necesarias para realizar sus actividades de la manera más eficiente.

De acuerdo con Echeverri, un elemento critico para el éxito de las organizaciones, es la administración efectiva de la información y de la tecnología de la información. Esto se logra al momento que Teniente Incorporó el SAP a sus labores diarias puesto que es un sistema que maneja gran cantidad de información, hay un complemento entre sus diversos módulos y dada las necesidades de los usuarios recicla los datos para realizar el trabajo de mejor forma incluso esta relacionado con Microsoft Office, ambas tecnologías se complementan y se obtienen los mejores resultados.

Para que un control funciones de la manera deseada se deben establecer las líneas claras de responsabilidad. Cada organización debería indicar claramente las personas o departamentos responsables de cada función. Además debe establecer los procedimientos de rutina para procesar cada tipo de transacción, y se debe capacitar al personal al incorporar una nueva forma de trabajo. Para los trabajadores de la unidad contrato el nuevo sistema fue en un principio complicado al no saber de que se trataba, sin embargo, la organización se encargo de eliminar esa incertidumbre, al capacitar a la gente y proporcionar las herramientas suficientes para conocer el funcionamiento del mismo.

Según Nicolini y Soto el elemento más importante para el logro del control interno es una adecuada subdivisión o separación de funciones. Las responsabilidades deben asignarse de tal forma que ninguna persona o departamento maneje una transacción completamente desde su inicio hasta el fin. Si las funciones se dividen de esta manera el trabajo de un empleado sirve para verificar el de otro y cualquier error tiende a ser detectado rápidamente. Para el caso de control egresos esta actividad de control se logra hasta cierto punto puesto que el pago de una factura pasa por dos pasos. Inicialmente las facturas son recibidas por la unidad de recepción en la cual se hace un registro preliminar, luego de este registro se deriva a contratos y esta unidad es quien efectúa el ingreso del pago, esta es la parte final del pago, si surgen errores, sólo algunos pueden ser detectados por el sistema. Por ejemplo: que la cuenta corriente del contratista este

[31]

vencida, en otras situaciones el contratista advierte que hay algún error, sin embargo, Teniente no cuenta con una unidad que revise si los pagos se hicieron correctamente, si se cumplieron con las exigencias contractuales, etc.

El departamento de contraloría (tesorería), es el responsable del correcto y eficiente flujo de los fondos, en CODELCO división el Teniente ésta función esta subdividida en distintas áreas, una de ellas es control egresos y es en esta área donde se lleva el control de las salidas de fondos tanto en moneda nacional como extranjera, por consiguiente, debe controlar de manera eficiente estas salidas de dinero.

El dinero que Teniente recibe de diversas formas queda a su exclusiva disposición y los puede usar tanto para el pago de sus trabajadores como para el pago de los bienes y servicios que contrata. La misión principal que tiene control egresos es que efectivamente esos egresos sean válidos y para propósitos de la organización, que sean proporcionales al beneficio recibido y que la cuantificación de la erogación sea correcta. Para ello debe revisar el contrato correspondiente, revisar la HES y ver el monto aprobado del servicio.

Para los usuarios de SAP en lo que respecta al pago de los servicios, este sistema es una efectiva herramienta de control, lo único que ellos ven del sistema son ventajas, sin embargo, este sistema no puede entregar la seguridad a la organización de que las políticas y procedimientos se cumplan según lo planeado, hay cierto margen de vulnerabilidad. Esto se observa en el pago de las facturas cuyo monto no coincide con el valor aprobado por el coordinador o cuando se paga sin que se cumplan las exigencias contractuales.

Un control interno por muy bien diseñado que esté, sólo puede proporcionar un grado de seguridad razonable. Es importante reconocer que tiene ciertas limitaciones, por ejemplo en el caso de la unidad de contratos al procesar el pago de una factura se puede ingresar un monto distinto al autorizado, el sistema sólo advierte la situación, pero no lo impide, por lo tanto, el pago queda expuesto al juicio de quien procesa la factura. De esto se desprende que SAP tiene ciertas deficiencias, en algún momento puede inducir a un usuario a cometer una irregularidad o fraude. Aun cuando los usuarios señalen que el SAP no tiene desventajas de esta manera se comprueba que si las tiene.

El control interno es el medio utilizado para lograr un fin específico, en la unidad de contratos de Teniente se refleja en la necesidad de utilizar un software que sea capaz de procesar grandes volúmenes de datos en el menor tiempo posible, información en tiempo real, al instante, libre de errores y lo más importante que el sistema no sea vulnerable, para lograr la fiabilidad de la información financiera y la eficacia y eficiencia de las operaciones. Esta iniciativa de control se ha convertido en parte de la estructura de la empresa, tanto en la calidad del estilo empresarial como en la calidad de los procesos.

En resumen a pesar de las deficiencias técnicas de SAP, se asume que cumple con los objetivos de control interno, ya que la operaciones fueron mejoradas al implementar este sistema se logro mejorar la productividad (en el registro de los pagos de servicios). Se obtiene información fidedigna y en tiempo real.

#### V. CONCLUSIÓN

El control interno es una herramienta efectiva para lograr los distintos objetivos de la entidad, si embargo, se debe tener presente que solamente entrega un grado de seguridad razonable de que se lograrán tales objetivos.

Teniente ha implantado el sistema SAP como una forma de llevar el control de sus actividades y también las salidas de dinero, sin embargo, este control al igual que todos los controles tiene un grado de vulnerabilidad.

SAP es un sistema muy efectivo y completo, que establece claramente las responsabilidades de acuerdo a los perfiles de cada usuario. En lo que respecta al registro y pago de los servicios tiene ciertas debilidades que en un momento dado puede darse la posibilidad de cometer un fraude, lo que valoriza aún más el recurso humano que opera el sistema.

Este sistema permite que la persona encargada del ingreso de la factura al sistema pueda cambiar los montos de la misma, principalmente por que el contratista entrega una factura por un valor superior al aprobado, aún cuando el sistema le bloquea el pago por diferencia entre lo aprobado y lo autorizado, el operador puede desbloquearlo y efectuar el pago. Por otro lado cada contratista debe cumplir con ciertas exigencias contractuales para que le sean pagados sus servicios, hay ocasiones en que esas exigencias no se cumplen pero el pago se puede realizar igual porque estas exigencias si bien están incluidas en el sistema este no relaciona la información y no advierte que no se cumplen las exigencias contractuales.

La flexibilidad del sistema puede en determinados momentos incentivar la unión de quienes ingresan las facturas con otra persona y planear un robo a esta compañía, por ejemplo se puede cambiar el monto del pago de una boleta de honorarios o de una factura, cambiar la fecha de pago para el día más próximo o se puede efectuar un pago con cheque o depósito dirigido a otra persona o empresa mediante el recaudador alternativo. De todas las transacciones queda un historial en el sistema, sin embargo cuando se descubran estas irregularidades puede ser tarde.

[34]
# BIBLIOGRAFÍA

Aguilera, E. (2007), Auditoria y control interno agosto de 2007 [http://www.gestiopolis.com/finanzas-contaduria/sistemas-de-informacion-gerencial-y](http://www.gestiopolis.com/finanzas-contaduria/sistemas-de-informacion-gerencial-y-control-de-gestion.htm.%20Extraído%20(29)[control-de-gestion.htm. Extraído \(29](http://www.gestiopolis.com/finanzas-contaduria/sistemas-de-informacion-gerencial-y-control-de-gestion.htm.%20Extraído%20(29) de mayo de 2008).

Auditoria Interna – Un Enfoque Sistémico Y De Mejora Continua. http://www.tuobra.unam.mx/publicadas/040115082454-1\_.html, extraído (04 de junio de 2008).

Biblioteca de economía y enciclopedia multimedia interactiva de economía, (2004) [http://www.eumed.net/cursecon/libreria/2004/rgl-conta/1.7.htm.](http://www.eumed.net/cursecon/libreria/2004/rgl-conta/1.7.htm) Extraído (04 de junio de 2008).

Blanco, Y. (2004), Normas y procedimientos de la auditoria integral, ECOE Ediciones.

CODELCO, área de negocios, abastecimiento [http://www.CODELCO.com/areas\\_negocio/abastecimiento/abastecimiento\\_como.asp](http://www.codelco.com/areas_negocio/abastecimiento/abastecimiento_como.asp%20%20%2019/03/08)  Extraído (19 de marzo de 2008).

CODELCO Chile, Bases administrativas generales CODELCO Chile, contratos de contracción-ingeniería-servicios, mayo 2005. Extraído (07 de octubre de 2008).

CODELCO Chile, Nota Interna, Información De Contratos De Servicios En Sistema SAP, Gerente De Administración Y Contraloría. (Extraído 8 de octubre de 2008).

CODELCO, Sala de prensa, CODELCO y SAP firman acuerdo de cooperación [http://www.CODELCO.com/prensa/archivo/detalle.asp?id=243200411370](http://www.codelco.com/prensa/archivo/detalle.asp?id=243200411370)  Extraído (24 de marzo de 2008).

Comité Interinstitucional De Control Interno De Las Universidades Públicas [http://controlinterno.udea.edu.co/ciup/nuevo\\_sci.htm Extraído \(9](http://controlinterno.udea.edu.co/ciup/nuevo_sci.htm%20%20Extraído%20(9) de octubre de 2008).

Comité de auditoria ministerial, (2003), Ministerio de agricultura documento Técnico Nº 3, Manual De Auditoria

[http://www.minagri.gob.cl/auditoria/pdf/doc\\_tec\\_3.pdf. Extraído \(02](http://www.minagri.gob.cl/auditoria/pdf/doc_tec_3.pdf.%20Extraido%20(02) de junio de 2008).

Comité Interinstitucional De Control Interno De Las Universidades Públicas [http://controlinterno.udea.edu.co/ciup/nuevo\\_sci.htm.](http://controlinterno.udea.edu.co/ciup/nuevo_sci.htm) Extraído (02 septiembre de 2008).

Concepto De Auditoria, Eduardo Fernández,

[http://www.soeduc.cl/apuntes/concepto%20de%20auditoria.doc.](http://www.soeduc.cl/apuntes/concepto%20de%20auditoria.doc) Extraído (9 de octubre de 2008)

Control de gestión, "Informe COSO", los nuevos conceptos de control interno. [http://www.unap.cl/~setcheve/cdeg/CdeG%20\(2\)-29.htm](http://www.unap.cl/~setcheve/cdeg/CdeG%20(2)-29.htm) Extraído (29 de octubre de 2008)

Coopers & Lybrand (1997).Los nuevos conceptos del control interno:(informe coso), Madrid: Ediciones Díaz De Santos.

Dávila, J. Sistemas de información [\(http://www.revistasic.com/revista72/pdf\\_72/sic72\\_enconstruccion.pdf\)](http://www.revistasic.com/revista72/pdf_72/sic72_enconstruccion.pdf). Extraído (15 de agosto de 2008)

Diccionario informático.

[http://www.alegsa.com.ar/Dic/sistema.php.](http://www.alegsa.com.ar/Dic/sistema.php) Extraído (04 de junio de 2008).

Diccionario De La Lengua Española - Vigésima segunda edición. [http://www.rae.es/RAE/Noticias.nsf/Home?ReadForm.](http://www.rae.es/RAE/Noticias.nsf/Home?ReadForm) Extraído (04 de junio de 2008).

Enciclopedia Multimedia Interactiva y Biblioteca Virtual de las Ciencias Sociales, Económicas y Jurídica, 2008 <http://www.slideshare.net/ts1721/contabilidad-en-pdf/.Extraído> (30 de mayo de 2008).

Etcheverri, S. (2008), Directrices De Auditoria http://www.unap.cl/~setcheve/ati/LinkedDocuments/DIRECTRICES\_DE\_AUDITORIA.ppt# 258,2,Diapositiva 2, Extraído (9 de octubre de 2008)

Gerencia, CODELCO integra moderno software de gestión de bumeran para apoyar el desempeño de sus trabajadores. <http://www.emb.cl/gerencia/noticia.mv?id=20050803x4&mth=08&yr=2005> Extraído (24 de marzo de 2008).

Gómez, R, Auditoria y control de la empresa http://www.eumed.net/cursecon/libreria/rgl-genaud/1.htm. Extraído (29 de mayo de 2008).

Gutiérrez, R. (2008), Otros Modelos De Control, (Pág. 35-40) http://contaduria.itam.mx/htm/alumnos/materiales/Control/enfoques%20modernos%20de %20control-ITAM.ppt#355,7,Systems Auditability and Control Study (SAC's 1991). Extraído (18 de noviembre de 2008).

Hernández, R. (2006). Metodología de la investigación, Editorial Me Graw Hill, México.

López, G. (2007) Optando por las Mejores Prácticas de Negocios <http://www.areaminera.com/contenidos/reportajes/reportajes/15.act> Extracto (19 de marzo de 2008).

Marín, M, Profesora Asociada de Sistemas Administrativos de Información Contable [http://www.2cau.cl/SAC/Descargas/COSO.pdf.](http://www.iicau.cl/SAC/Descargas/COSO.pdf) . Extraído (10 de junio de 2008).

Meigs, R., Williams, J., Haka, S., Bettner, M. (2005), Contabilidad la base para las decisiones gerenciales, editorial MCGRAW-HILL.

Minera, La historia

<http://www.convencionminera.com/content/content.php?pID=148>

Extraído (24 de marzo de 2008).

Muñoz, A (2003), Sistemas de información en las empresas.

[http://www.hipertext.net/web/pag251.htm#Concepto%20general%20de%20sistemas](http://www.hipertext.net/web/pag251.htm#Concepto%20general%20de%20sistemas%20de%20información)

[%20de%20informaciónC](http://www.hipertext.net/web/pag251.htm#Concepto%20general%20de%20sistemas%20de%20información)OSO.pdf Extraído (10 de junio de 2008).

Pereda, J. (2002), Manual de auditoria y cuentas anuales, Ediciones Ramón Areces.

Piquer, j. (2002), El Control Total y SAP, (pág. 11-25) <http://www.dcc.uchile.cl/~jpiquer/Extension/Informatica/sap/sap.html> Extraído (19 de marzo de 2008).

Portal Minero, Guía de Ingeniería en Operaciones Mineras [http://www.portalminero.com/libreria\\_online/detalle.php?id=1](http://www.portalminero.com/libreria_online/detalle.php?id=1) Extraído (24 de marzo de 2008).

Revista de la tecnología de la información para la gerencia, Soluciona implementa sistema SAP en ENTEL Latinoamérica (22/08/2002). <http://www.emb.cl/gerencia/noticia.mv?id=20020822x3&mth=08&yr=2002> Extraído (19 de marzo de 2008).

Robbins, S, De Cenzo, D, 2003, publicado por Pearson Educación, Fundamentos de administración: Conceptos esenciales y aplicaciones.

Rojo, P. (2005) Mundo convergente, Información y Conocimiento: una Visión del Cambio Social y Tecnológico en La Era Digital <http://www.cem.itesm.mx/dacs/publicaciones/logos/mundo/2005/febrero.html> Extraído (2 de abril de 2008).

Santillan, J. (2003), Establecimiento de sistemas de control interno: la función de Contraloría, Cengage Learning Editores.

Sap® Business One Para Empresas En Crecimiento [http://www.quintec.cl/UserFiles/P0001/File/SAP\\_Business\\_One.pdf](http://www.quintec.cl/UserFiles/P0001/File/SAP_Business_One.pdf) Extraído (19 de marzo de 2008).

Sap, Soluciones para la pequeña empresa [www.sap.com/chile/pyme.](http://www.sap.com/chile/pyme) Extraído (19 de marzo de 2008). Sap, Que es Sap [http://espanol.geocities.com/emoly188/que\\_es\\_sap\\_2.htm](http://espanol.geocities.com/emoly188/que_es_sap_2.htm%20%20%20%2024/03/08) Extraído (24 de marzo de 2008).

Sistema de información y control [www.fing.edu.uy/catedras/adming/Temas/Tema\\_5-](http://www.fing.edu.uy/catedras/adming/Temas/Tema_5-Sistemas_de_Informacion_y_Control_v0f.doc) [Sistemas\\_de\\_Informacion\\_y\\_Control\\_v0f.doc](http://www.fing.edu.uy/catedras/adming/Temas/Tema_5-Sistemas_de_Informacion_y_Control_v0f.doc) . Extraído (15 de agosto de 2008)

Solicitud Electrónica De Pago Compras Misceláneas, Departamento Desarrollo Abastecimiento, Resumen Para Usuario, mayo 2006. Extraído (7 de octubre de 2008)

Sorian, G. (1992), La auditoría interna en el proceso administrativo, Editorial CENAPEC – 1992

Stair, R., Reynolds, G (2000), Principios de sistemas de información: Enfoque administrativo, Cengage Learning Editores.

Mantilla Blanco, S. (2005), Auditoria del control interno, Ecoe Ediciones

Téllez, B. (2003), Auditoria: Un enfoque práctico, Cengage Learning Editores.

Torres, G. (1992), Publicado por Jurídica Cono sur, Contabilidad: Información y control en las empresas.

## ANEXO I

# Propuesta De Entrevista

Ruta Entrevista: Desarrollo de propuesta

Ruta de entrevista:

Se entrevistará a los señores Víctor Vallejos y Pedro Allende

La entrevista se efectuará el 15 de octubre de 2008 a Víctor Vallejos y el 22 de octubre de 2008 a Pedro Allende.

En términos generales el propósito de la entrevista es obtener una idea sobre el funcionamiento de SAP de CODELCO división El Teniente en el Área control egreso, unidad de contratos.

De forma específica esta entrevista busca conocer el concepto que tiene sobre el SAP, sus objetivos, procedimientos de recepción y pago de las facturas, las exigencias entre otros puntos don Víctor Vallejos y Pedro Allende.

Temas a desarrollar:

- SAP (concepto y mecanismos de control)
- Conflicto derivados del sistema
- Proceso de pago a contratistas
- Problema de proceso en relación al personal y al sistema

#### ANEXO II

#### Entrevistas desarrolladas

Desarrollo: Entrevista Víctor vallejos

Dayse: Vamos a comenzar la entrevista a don Víctor Vallejos. Esta entrevista se va a grabar con filmadora para una mayor credibilidad de la información, porque yo voy a transcribir todo lo que usted diga.

Víctor: ya

Dayse: ¿ya? El propósito que busca es…, conocer la opinión que tiene usted sobre el sistema, sobre qué problemas se ha derivado de la utilización del sistema entre otras preguntas que puedan surgir acá en forma independiente. La entrevista va a durar aproximadamente 45 minutos y una vez que se termine como le dije anteriormente se va a transcribir y después que se transcriba yo se la voy a estregar a usted, usted la va a leer y si hay algo que no está de acuerdo se puede eliminar.

Ya, en primer lugar usted me tiene que decir que cargo ocupa en el área.

- Víctor: El cargo que yo ocupo es el jefe del área contratos de la unidad egresos, ¿Las actividades que yo realizo?
- Dayse: Si las actividades que realiza a diario.
- Víctor: Las actividades que realizo a diario, seria el manejo de personal y el flujo de la información que corresponde hacia y desde los contratistas, como a su vez también en la distribución del trabajo, consultas, y cualquier actividad que pueda tener dentro del cargo.

[45]

- Dayse: Ya y en cuanto a los contratos, el contrato ¿hay un manual que deben seguir?
- Víctor: Claro, o sea, desde que se inicia el contrato nosotros empezamos a tener una cierta participación, porque cuando se hacen las bases de licitación, se solicita y se adjudica el contrato, inmediatamente este se escribe en un documento el que recorre diferentes partes y una de las partes es nuestra. Tenemos que revisar que se ajuste a las necesidades del contrato, si es necesario pedir determinados documentos, las condiciones de pago, que no tenga ningún problema a futuro para cuando lleguen los estados de pago o las facturas poder cursar el pago a los contratistas.
- Dayse: ¿Y esta información del contrato está incluida en el sistema SAP?
- Víctor: Claro, claro. Una vez firmado el contrato se incorpora al sistema SAP

Dayse: Y ahora vamos a empezar derechamente con el SAP. ¿Qué concepto tiene usted de este sistema?

Víctor: Bueno, yo tengo un muy buen concepto de este sistema, porque es un sistema que permite de partida, como está formado en un ambiente Windows es una tecnología informática de punta que permite un control operativo y manejo de información.

Principalmente esto está relacionado con nosotros, porque el control operativo lo llevamos todo en SAP, y que nos permite como es un ambiente Windows trabajar que se yo en planillas Excel, el mismo el Word, incluso tenemos también el Powerpoint, todo, todo lo que es relacionado al ambiente Windows. Para mi esta es una herramienta fabulosa lo único es que esto está determinado por módulos, hay módulos financieros, módulos contables, de recursos humanos que se yo y que realmente uno no lo conoce todo, conoce sólo una parte, la autorizada por los perfiles quizás sea es una parte positiva para el asunto del control interno.

- Dayse: Ya, y usted hablaba que estaba relacionado con Excel, con Word, con PowerPoint, pero por ejemplo ¿que es lo que utilizan de Excel?
- Víctor: Por ejemplo; si tu tienes por decirte algo, un análisis de una cuenta corriente ¿ya? Tú, mediante el Rut del contratista. Por que yo me refiero… solamente a contrato. Tú con el Rut del contratista puedes llamar todos los pagos que se han efectuado, todas las retenciones que se han hecho, todos los antecedentes que tiene el contratista. Tú después en el mismo Excel, vas descartando las cosas que te sirven, los que no tienes, depende del objetivo de tu análisis.

### Dayse: ya

- Víctor: Por ejemplo un caso práctico. El caso práctico sería el de las retenciones, las devoluciones de retenciones. Generalmente en los contratos se establece un cierto porcentaje de retención, un 3%, varía un 10% y se retiene como una garantía adicional y esa hay que devolverla a fin del contrato después del acta de recepción provisoria o definitiva y devuelven reajustadas. Entonces tú en SAP metes el Rut ¿ya? Y sacas toda la cuenta corriente ¿ya? Delimitándola por contrato y por retención y te da un listado de todas las retenciones que se han efectuado durante el contrato, lo traspasas a una planilla Excel incluso te permite manejar los reajustes, manejar todo para que te salga mucho más rápido.
- Dayse: Ah ya entonces los datos de SAP se pasan a Excel.
- Víctor: Exactamente.
- Dayse: A ya porque yo creía que Excel...
- Víctor: No, no, generalmente no.
- Dayse: Porque Excel puede ser modificado de cualquier forma.
- Víctor: No, no,
- Dayse: Porque como medida de control no sería muy efectivo.
- Víctor: No, no es al revés se exporta la información de SAP hacia las planillas o si quiere hacer una presentación no se.
- Dayse: Eh, ¿cual es el objetivo que se persigue al implementar el SAP en la unidad contrato?
- Víctor: Bueno, el objetivo principal es el control y el procesamiento de todos los pagos del contrato, porque es una herramienta muy efectiva, es muy práctica y te permite además de incorporar la información, alimentarte de información. Nosotros con SAP, necesitaríamos solamente la factura porque en el SAP tenemos el contrato, tenemos todos los documentos en garantía registrados, o sea, está toda la información.
- Dayse: Ya, o sea, que según lo que usted está diciendo ¿que el SAP cumple con su objetivo?
- Víctor: Totalmente, totalmente yo soy ¿como se dice?, un hincha del SAP.
- Dayse: Ya y por ejemplo, si falta un contrato, si no está incorporado en el SAP.
- Víctor: Bueno puede ser, de todas maneras el SAP como es alimentado por seres humanos está propenso a los errores, errores humanos, ¿viste?, está todo alimentado por los mismos funcionarios. Entonces a eso está propenso si un contrato no está en el SAP es porque la persona encargada no lo ha cargado ¿ya? O bien esta en tramite de proceso el contrato, o sea,

todavía no se a firmado por eso no se ha incorporado al SAP es la única manera, debiera estar todo ahí.

- Dayse: Cuando no tenían SAP ¿Que pensaban?, ¿podría existir algún sistema así? O exigían algo ¿que cambiara el método?
- Víctor: Claro lo que pasa es que esta evolución de la informática a sido muy rápida. Antes nosotros teníamos los famosos COM que eran unos módulos, pero eran módulos por ejemplo de cuentas por pagar, otro módulo que se yo de remuneraciones que no estaba muy relacionado no tenían una base un conjunto, no era como decirte yo un software completo, sino que eran módulos los que habían nada más y que habían de repente que relacionarlos pero era una complejidad y eso fue lo último, porque cuando yo entre a la empresa nosotros pagábamos esto manualmente, o sea, nosotros los comprobantes lo hacíamos a mano cada factura había que hacer un comprobante a mano, contabilizarla, registrada, todo a mano ahora con este avance computacional. Por eso te digo yo soy hincha del SAP, porque tu al momento de ingresar la factura, la registras, la contabilizas, le das fecha de pago, te sale todo.
- Dayse: Claro se va para los distintos departamentos que necesitan la información
- Víctor: Exactamente se distribuye toda la información, o sea, de acuerdo a todos los requerimientos de los registros que vallas colocando en el SAP eso se va direccionando, ya sea a un centro de costos, ya sea a una cuenta de provisión y se va inmediatamente a la cuenta banco para que se haga el cheque o se haga el depósito, en fin, o sea, se direcciona para todos lados.
- Dayse: Ya, eh cuando en un principio ¿se capacito adecuadamente a las personas cuando implantaron el SAP?

Víctor: Eh claro se capacito. Lo que pasa, es que como todo cambio produce problema, o sea, siempre nosotros por ejemplo si se hace un cambio en el trabajo ya sea incluso hasta en la vida misma, nos asusta y nos ponemos un poquito como a la defensiva somos reacios a los cambios.

#### Dayse: se está acostumbrado a la rutina, o sea que en todos estos trabajos

Víctor: Exactamente y más si tu ves que nuestra empresa es vieja ¿entiendes tu?, todo lo que es computacional como que nos asusta en un comienzo ¿ya? Nos asusta porque dices: "vamos a quedar sin pega" entonces tenemos un cierto rechazo a todo lo que es tecnología y eso es lo que nos afectó cuando llegó el SAP, porque pensábamos nosotros que como lo veíamos tan potente churra aquí esta cuestión, la pega la iba a hacer un puro viejo no más el viejo paga todo, pero no es así, sino que fue una ayuda que se nos dio y que realmente es importante.

Se capacito bien, claro que tú tienes que entender que nosotros nos empezamos a capacitar ya en informática, o sea, tuvimos que informarnos. Que se yo meternos a un PC, porque antes eran terminales donde te ponían un PC. Que se yo aprender Windows, aprender después un poco de SAP, después aprender los pagos y al comienzo era todo mecanizado, porque que lo que pasa, el SAP es tan amplio que tu ves una milésima parte de SAP entonces de acuerdo a los perfiles que te dan es lo que tu puedes hacer, ahí tu lo vas a ver generalmente en la parte informática, caes en la rutina; o sea, después que ya te vas haciendo todo enserio, o sea, tu sabes que tal cosa se va haciendo así, así y así. Entonces se facilita y también es positivo porque elimina el margen de error.

Dayse: Ya, ahora vamos a entrar a los conflictos que pudo haberse derivados del SAP, en un principio tal vez o ahora mismo que ya llevan años utilizando este sistema, pudo haber mejoras en los procesos. Pero en un principio ¿como era el ambiente?, bueno ya me dijo que había cierto rechazo en un principio al sistema. Pero ahora yo creo que ya no.

- Víctor: No, no ahora como decirte, incluso viene a ser como un sistema amigable, o sea como que ya paso eso que te digo del temor y ya paso al otro terreno y que realmente es entretenido, o sea, que te ayuda, te facilita y no tienes que trabajar tanto y es una herramienta útil para ti, efectiva ¿entiendes tu? además es mucho más agradable trabajar en computador que estar trabajando manualmente.
- Dayse: Lleno de papeles.
- Víctor. Exactamente, lo que dices tu lleno de papeles y ahora que viene la factura electrónica ni siquiera vamos a tener papeles ¿entiendes tu? Entonces ese es otro cambio, por eso es que para nosotros fue un cambio radical. Si cuando nosotros entramos a trabajar no existía esta cuestión, si lo que más habían eran maquinas calculadoras. Entonces eran las friden, las famosas friden esas maquinas grandes y eso ha ido evolucionando tan rápido imagínate donde estamos ahora nos han transformado enormemente.
- Dayse: ya y cuando dijeron "vamos a implantar el SAP" ¿la gente estaba dispuesta a capacitarse no puso problemas?
- Víctor: No. La gente estaba toda dispuesta, incluso lo hizo por curiosidad, pero como te digo temor al cambio, el temor también a no solo al cambio, sino que el temor a tus conocimientos, porque esta es una herramienta informática, o sea, no es lo que tu venias haciendo todo manual sino que esto es computacional, entonces que te cambien a ti de hacer un comprobante a mano en el cual tu anotabas la cuenta, anotabas el valor a mano, que se yo lo tenias que escribir a maquina porque se escribía a maquina y después juntar las facturas, juntar las hoja, corchetear que se yo, a pescar la factura digitarla en la pantalla y chao es un cambio enorme ¿entiendes tu? Un cambio enorme. Pero la gente, como te digo al comienzo por curiosidad pero con un cierto temor al cambio.
- Dayse: En lo que respecta al área específicamente, igual ya hemos hablado un poco pero por ejemplo: ¿el área contrato a que se refiere?, ¿que actividades se realizan?, ¿que función cumple?
- Víctor: Claro como te decía el SAP es una herramienta inmensa, porque tiene muchos módulos, tiene los módulos por ejemplo para el caso de remuneraciones y el caso de nosotros que es el área egresos, se paga todo lo que es de la división y SAP es corporativo. Podemos tener información de otras divisiones, de otros ámbitos todo depende de tu perfil que tengas y lo que tengas autorizado. Pero es una herramienta enorme. Ahora ¿la pregunta tuya es? específicamente
- Dayse: Ahora nos salimos un poco del SAP y para entender que se realiza en el área de contratos.
- Víctor: Ah, en el área de contratos nosotros pagamos todo lo que es pago a contratista, solamente pago y para efecto de pagos tenemos que llevar los controles suficientes para poder pagar oportuna y bien, efectivamente. Ahora esos controles son ¿cuales? Se tiene un contrato, leer un contrato para el pago de la factura, ver que la factura venga como corresponde.
- Dayse: Esa es la relación porque la pregunta que venia era ¿cual era la relación que tiene con el SAP? o ¿como utiliza contratos el SAP?, ahí estaba que eh hay ciertas exigencias, que esas exigencias estén en SAP y que tiene que comprobar y después se efectúa el pago.
- Víctor: Claro, nosotros nos alimentamos de SAP para poder pagar, y pagamos por intermedio del SAP.
- Dayse: Y cuando ustedes efectúan un pago, ese pago ¿ya no puede ser modificado?, ¿o puede ser modificado dependiendo de..., por ejemplo no se si hubo un error en el registro de una factura, o no se cumplió una exigencia y no se dio cuenta a tiempo, puede ser modificado?

Víctor: O sea, todo puede ser modificado hasta antes del momento del pago, claro una vez que se emitió el cheque o se hizo el deposito ya ahí no lo puedes modificar, porque eso ya se ejecuto. Pero ya vienen lo otro que seria que se yo si al contratista le hemos pagado demás, o no le hemos hecho alguna exigencia ellos regularicen la situación, eso ya es posterior y escapa del control.

Nosotros hasta antes del momento del pago podemos modificar todo tipo de comprobante, incluso anularlos.

- Dayse: Pero entonces aquí vemos que igual hay cierta información del SAP que no está bien relacionada, porque por ejemplo en el pago, hay ciertas exigencias como las boletas de garantías, o la póliza de seguros y esas están dentro del SAP. Están incorporadas en la información del SAP, pero en el momento de ingresar la factura ¿no hay por ejemplo, no se un mensaje algo en el SAP que diga: "no, no esta vigente la factura, o sea la boleta o no esta el control laboral?
- Víctor: Claro, eso si no te lo indica, efectivamente tienes razón, o sea, a ti lo único que te pone una luz amarilla no te dice nada más. Boleta de garantía, póliza de responsabilidad civil o incluso creo hasta control laboral, retención del 5% te lo indica, pero que eso esté la boleta vigente, la póliza vigente no te lo indica, tiene que llevar controles auxiliares, o sea, adicionales no lo indica el SAP a lo más te da una advertencia tu tienes que revisarlo.
- Dayse: En el proceso de pago al contratista. ¿En que consiste este proceso?
- Víctor: El proceso se genera, bueno desde el momento que se supone esta firmado el contrato y hay un compromiso entre CODELCO y el contratista ¿ya?

El proceso se inicia con la entrega de la factura, vamos a hablar solo de la factura manual no vamos a hablar de la electrónica. El proceso se inicia al momento que se entregan en la ventanilla, en la ventanilla 10 se entregan las facturas ahí empieza el proceso por que se coloca un timbre y ese timbre es el que indica prácticamente la fecha de pago de la factura y las condiciones de pago que deben estar establecidas en el contrato, eso después que se ingresa al sistema, al SAP, porque se hace un control de ingreso de las facturas se le da un documento preliminar después ese documento pasa a la unidad se distribuye. Esa distribución nosotros la tenemos por Rut, para facilitar el trabajo le asignamos una cantidad de Rut a cada funcionario tenemos hasta los 80 y el otro sobre los 80, reciben la factura como te digo se alimentan de SAP y usan otras herramientas auxiliares, como la carátula que viene a ser un pequeño torpedo de cada contrato y ver si las facturas cumple con las condiciones de acuerdo al contrato, previa revisión sí, que la factura este buena, o sea, que tenga los signos correspondiente, la fecha que corresponde, que los valores estén bien efectuados, porque eso también lo dice SAP te revisa la parte numérica, o sea, neto, IVA, y total eso lo hace el SAP también pero de todas maneras tu tienes que darle una revisión total, que el Rut sea de CODELCO, que venga dirigida a CODELCO hay una revisión previa a la factura, después se entra al terreno del pago por intermedio de SAP.

- Dayse: Ya, y el pago en forma detallada. Inicialmente se tiene que revisar los datos de la factura, los datos de cabecera y luego de esos datos ¿existen otros puntos más que hay que ser revisado?
- Víctor: Claro, exacto, o sea, los requerimientos del contrato. La primera revisión es la visual, si quieres llamarla y es que esté la fecha, que no sea una factura muy antigua para que puedas recuperar el IVA de acuerdo a la fecha que se entrega, que mas o menos coincida con la fecha de emisión, que incluya por ejemplo, que es el caso de nosotros, contratos que te indique la hoja de entrada de servicios, que no este rechazada.
- Dayse: ¿La hoja de entrada de servicios que exigencia es?, ¿que es la hoja de entrada de servicio?
- Víctor: La hoja de entrada de servicio es la autorización que hace el coordinador del contrato del estado de pago. Por que la factura viene a ser

[54]

un resultado del estado de pago. Y eso también lo indican mediante SAP, o sea, ellos tiene que hacer esa hoja de entrada de servicios y es ¿como lo podría decir?, es un documento SAP si quieres llamarlo, en el cual ellos ingresan que se yo los montos a pagar, el periodo, y que tenga un cierto tramite de autorización.

- Dayse: Pero eso esta externo a ustedes.
- Víctor: Nosotros no tenemos ninguna ingerencia en esa parte, porque no podemos ser juez y parte, eso son los beneficios del SAP.
- Dayse: ¿Pero esa parte igual es acá interna de CODELCO?, ¿No de los contratistas?, ¿Es como un intermediario?, ¿las HES es un intermediario entre egresos y el contratista?
- Víctor: Claro, porque alguien tiene que autorizar esa factura, alguien tiene que decir O.K., a este contratista páguenle esta factura, páguenle tanto en la factura, un monto determinado y eso lo hace el administrador del contrato que a nosotros nos avisa mediante la HES. El contratista lo que hace es entregarle el estado de pago al coordinador y llegar a un acuerdo con el coordinador, ahí se genera la hoja de entrada de servicio que es la autorización que nos dan a nosotros para poder pagar la factura.
- Dayse: Esa es un de las exigencias, después viene la boleta de garantía
- Víctor: La boleta de garantía, o sea, siempre y cuando el contrato lo estipule.
- Dayse: Y, ¿que es la boleta de garantía?
- Víctor: La boleta de garantía es un documento, haber como podríamos hacerle una definición, es un documento en el cual el contratista se compromete a cumplir determinadas funciones, previo castigo, puede ser como castigo si no lo cumple que se le haría efectiva la boleta, como el

documento lo dice es una garantía. Por eso se llama garantía de fiel cumplimiento. Esa es una garantía que él deposita en el banco, el banco es el que a nosotros nos da el documento.

Dayse: Ya, después la póliza de responsabilidad civil.

- Víctor: La póliza de responsabilidad civil es un seguro que tienen ellos para cubrir todos los gastos o mejor no, todos los daños que pueda producir su trabajo, por ejemplo: tiene una construcción y en el periodo de construcción ellos deterioran, hacen tira que se yo un edificio o pasan a llevar cualquier instalación dependiente, para eso es la póliza, para que cubra todos los daños que pudiera producir el contratista dentro de las instalaciones de CODELCO.
- Dayse: Y por último el control laboral
- Víctor: El control laboral ese... también se hizo para que el contratista cumpla con las disposiciones laborales, leyes sociales, que se yo ¿como se llama todo junto?
- Dayse: Las cotizaciones previsionales
- Víctor: Las cotizaciones previsionales, y es más nosotros también exigimos al término del contrato un informe de la situación previsional, en el cual tiene que venir además de las cotizaciones previsionales, los finiquitos.
- Dayse: Esa es como una garantía para usted con los trabajadores de los contratistas.
- Víctor: Es una manera de, lo que pasa, es que CODELCO viene a ser responsable subsidiario en todo lo que se refiere al contrato, entonces en determinadas ocasiones puede que el contratista no le cancele las cotizaciones a sus trabajadores, CODELCO tendría que cancelarlo, entonces para protegerse y pagar las cotizaciones, o sea, las omisiones de los contratistas nosotros pedimos un certificado, ese certificado es un

documento que emite la inspección del trabajo que garantiza que se hicieron las cotizaciones previsionales.

- Dayse: Esas son las únicas exigencias que se piden para efectuar el pago.
- Víctor: Es que todo viene en el contrato.
- Dayse: ¿Una vez que se cumplen estas exigencias se procesa la factura y el sistema determina cuando debe ser pagada?
- Víctor: Claro, porque para eso, en el mismo SAP existe un maestro. El maestro en el cual están todos los antecedentes del contratista, en el cual te indica la dirección, te indican en el caso ponte tu de los honorarios que tienen el 10%, en el caso de los otros contratistas no lo estipula pero esta el caso del IVA, indica la cuenta corriente, indican la línea de pago si hay que pagarle por vale vista, por deposito o por cheque y así a que cuenta mayor va, en fin hay un maestro, como te digo, de donde se alimenta el SAP, nosotros al colocar el Rut el pago inmediatamente se alimenta de la información del SAP y tu colocando el Rut del contratista te aparece el nombre del contratista la dirección, la cuenta.
- Dayse: ¿Han surgido algunos problemas en cuanto al registro de las facturas o siempre a sido de forma normal?
- Víctor: No, problemas siempre ocurren y eso es lo que justifica el puesto de uno ¿ves tu? siempre está el problema, por ejemplo te digo, un contratista cambia de cuenta corriente, entonces al cambiar la cuenta corriente y no avisa oportunamente, nosotros le pagamos a la cuanta anterior. Algunos contratistas que le estamos pagando por vale vista o deposito de repente abren cuenta corriente y no vienen a buscar los cheques sino que empiezan a reclamar porque no me han pagado, pero como le vamos a pagar si el maestro dice cheque y está en cheque ellos como no han abierto cuenta corriente. Son detalles pero son cositas que se producen, ahora las otras diferencias que se producen, que son en su mayoría asunto

de las autorizaciones de los coordinadores con el contratista por eso es que nosotros, hace poco pusimos como exigencia que tenia que venir la HES en la factura, antes no venia, lo que pasa es que muchas veces el contratista entrega su estado de pago, el administrador lo recibe y emite la hoja de entrada de servicio pero a veces le hace reparos no le autoriza. Si el contratista presenta un estado de pago por x cantidad, el coordinador a veces le baja la cantidad dice que no es el mismo avance y que el monto a facturar es menor pero el contratista para ganar tiempo manda la factura para acá y factura por un mayor valor, nosotros tenemos que rebajarlo, pedir nota de crédito, entonces ya empezó a producir problemas con el contratista.

- Dayse: ¿Pero no son problemas que se han derivado del SAP?
- Víctor: No, no todo lo contrario no es del funcionamiento del SAP
- Dayse: ¿Cuales serían las ventajas del SAP?
- Víctor: Bueno tiene un montón de ventajas de partida fuera de lo que te he dicho yo, a nosotros anualmente, antes ponte tu nosotros teníamos que hacer un comprobante por cada factura, y después cuando tu pagabas salía un deposito vieras tu tenias que hacer uno a uno los depósitos, o uno a uno los cheques, en el caso del SAP eso se hace masivo por ejemplo cuando se hace la corrida de pago se hace la propuesta de pago que le llaman, tu pides todos los documentos que se vencen en un determinado periodo y SAP inmediatamente distribuye a las diferentes cuentas y te indica un puro comprobante por el cual tu contabilizas todo, o sea, se hacen pagos masivos no un pago individual como se hacia anteriormente aun cuando como te digo la contabilización del registro es individual pero el pago es masivo, para nosotros es una gran garantía para los niveles que se trabaja acá que son a veces haber, cada propuesta de pago son 600, 700 pagos semanal incluido proveedores.
- Dayse: ¿y estos problemas cree que son solucionables?, o sea, los problemas que habíamos mencionado denante, en cuanto a los contratistas.
- Víctor: Claro, son todos solucionables, mira, al SAP nosotros lo alimentáramos bien, si el problema no es el SAP el problema somos nosotros que lo alimentamos mal o no lo mantenemos ¿como decirte yo? al día y eso es lo que produce problemas pero SAP es una herramienta muy buena.
- Dayse: Ya y en comparación ventajas versus desventajas ¿cuáles serían?
- Víctor: No, yo por eso te decía denante, yo soy un hincha del SAP, o sea, que desventajas no le voy a encontrar ninguna, le voy a encontrar solamente ventajas, porque es una herramienta excelente.
- Dayse: Ya, y por ejemplo: usted anota el valor de la factura, el monto que autoriza la HES y el monto que aparece, pero ¿se puede poner otro monto distinto al que aparece en la HES y el pago se autoriza igual?, ¿o el sistema no lo permite?
- Víctor: ¿Qué se bloquee? No, no
- Dayse: O sea, que si uno comete un error por ejemplo de un cero y es significativo
- Víctor: O sea, te lo va a indicar SAP, no te lo va a bloquear SAP por ejemplo te pongo un caso una HES que autoricen 100 por ejemplo y tu por error le registras mil no te registra tu tendrías que modificar la HES, entiendes tu tendrías que entrar a adulterar los registros.
- Dayse: Ya pero eso no se puede hacer
- Víctor: Si se puede hacer.
- Dayse: Pero por ejemplo ustedes que no tienen relación con la HES , la HES no la pueden adulterar pero los pagos si.
- Víctor: No, lo que pasa es que la HES te registra el movimiento de lo que te autoriza el coordinador y te contabiliza el costo ¿ya? Y a nosotros nos queda como una cuenta provisión que es la 207.000 en la cual nosotros contra esa cuenta pagamos, entonces por ejemplo: un coordinador autoriza un estado de pago por 100, se va al costo 100 no hablemos de IVA ni mucho menos, al costo 100 y queda para pagar 100, pero yo al momento del pago puedo entiendes tu y eso quizás ahí ya me sacaste una falencia del SAP, yo puedo poner 110 a pagar ¿ya? Y en el momento que te acepta el comprobante la HES te va a indicar 100 pero le puedo poner 110, ¿entiendes tu? puedo adulterar, por eso te digo ya es adulteración.

Dayse: Permite adulteraciones, irregularidades o errores

Víctor: También puede ser, pero no, en todo caso, por qué te digo yo adulterar, porque SAP te dice esta pagando demás, esta pagando mal ahora si tu insistes y pago mal no mas y pasa, pero SAP te advierte que estas mal porque de partida te dice que esta descuadrado el comprobante, la hoja de entrada de servicio te dice 100 y tu estas ingresando una factura por 110 te dicen 10 de diferencia pero tu adulteras, por eso te digo adulteras la hoja de entrada de servicio y le pones los 10 para cuadrar el comprobante y eso ¿porque pasa?, porque tiene una justificación si no es porque los viejo sean lesos y no lo hicieron, sino que yo te pongo un caso tendríamos nosotros que devolver todas las facturas que no llegan con los valores exactos. De repente un contratista a nosotros nos da una factura por 110 y SAP nos autoriza 100 nosotros no podríamos registrarla pero como lo rebajamos entonces lo que tenemos que hacer metemos la factura por 110 porque la factura no la podemos modificar, modificas los 10 de la hoja de entrada de servicio a su vez le haces una nota de crédito rebajándole los 10 y al final le pagas 100. Por eso te digo yo que se puede adulterar. Ahora que es lo que pasa que SAP también tiene un registro, como decirte yo tiene un acusete, o sea, a ti te queda todo lo que tu haces queda registrado en el SAP. Si tu en un momento determinado vez una factura porque hay que darle pega a los auditores también. No tiene gracia que SAP lo haga todo, entonces que es lo que pasa si tu revisas la factura van a ver que hay una adulteración ¿te fijas tu? porque tiene controles y tiene un listado en el que tu puedes ver todas las hojas de entrada de servicios que se pagaron, y cuanto se pago efectivamente y tu vas viendo donde se produjo la variación y puedes ver quien la hizo cuando la hizo a la hora que la hizo todo se fija toda la información para efectos de una auditoria.

Dayse: Esta bien que nos dejen pega a nosotros.

Ya *iy* el proceso de ustedes donde termina?, *i* Hasta donde llega su responsabilidad en el pago?

- Víctor: La responsabilidad nuestra es total o sea porque si tu al momento que nosotros generamos el pago hasta que se pague ¿entiendes tu? Todo. Pero como función nuestra termina al momento que tú lo contabilizas.
- Dayse: ya ¿y después las facturas donde quedan?
- Víctor: Las facturas se archivan en Santiago, esto no es de SAP es un error de la división porque en lugar de tener el documento aquí en la división se van para Santiago.
- Dayse: Si porque de repente cuando yo hice la practica habían casos de que faltaban las facturas que había que buscarlas.
- Víctor: Claro, si bueno ahora se van para Santiago y si tu quieres una factura le das el numero de la factura del comprobante y te la mandan de Santiago hay una empresa contratista que lleva todo lo que es el almacenamiento y el control de las facturas, de los documentos eso implica si demora para ciertos análisis y para los auditores cuando los auditores piden.

Dayse: Pero eso ya esta fuera del sistema SAP.

Como casi concluyendo según su opinión ¿el sistema SAP es una medida de control?

Víctor: Es una medida de control si, es una medida de control como te digo. Como te decía denante de manejo de la información porque a ti te permite, que lo que nosotros vivimos y alomejor tu viste en la práctica fue la parte operativa, o sea, la parte que nosotros ingresamos la información pero esa información tiene muchos campos, porque tu al momento que ingresas el número de la factura, inmediatamente se puede ver. En los módulos de abastecimiento aparece la factura, en el módulo de abastecimiento ya esta el contrato, en el módulo de abastecimiento ya empiezas a ver el pago, en el asunto del costo viene estableciendo el costo por otro lado ¿te fijas tu?, o sea, cada digito en el PC va a un determinado campo y módulo entonces ¿cual es el manejo de la información que tu tienes? Si quieres saber por ejemplo el costo de un contrato tomas el contrato lo digitas te salen todos los pagos, si tu quieres saber cuanto le has pagado a un contratista digitas el Rut y tienes todo lo que le has pagado al contratista, si tu quieres saber el pedido o sea el manejo de la información es fabulosa, rápida y expedita como es todo en la informática y eso como te digo si tu lo apoyas como te explicaba denante (como es en ambiente Windows) tu lo apoyas con Excel, puedes hacer maravillas si fíjate que nosotros en el caso por ejemplo de las propuestas de pago, cuando tu haces las propuesta de pagos tu estas pagando 200 o 300 documentos de depósitos, 200 no tanto, son menores ponle tu 100 vale vista y eso tu tienes que revisarlo de uno por uno y eso hay que digitarlo bien , imagínate tu que eso tuvieras que hacerlo documento a documento, como hay un proceso masivo entonces eso tu lo tomas lo llevas a una hoja Excel y tu sabes lo que es retención tu sabes lo que lo principal y en 10 minutos lo tienes listo, o sea lo que pasa que SAP como interviene con varios módulos uno ve una parte ínfima de SAP pero una parte que es re importante porque tu estas alimentando SAP, egresos es la mayor alimentadora de SAP, no se si alguien más lo alimente, o hagan regularizaciones que habrán dentro del SAP pero como alimentarlo nosotros lo hacemos casi 100% y mucha gente u otras divisiones u otras ponte tu secciones, departamentos se alimentan de esa información porque tu al momento de pagar una factura estamos moviendo el costo entonces lo viejos al que le afecta, al centro de costo que le afecta lo tiene que analizar y ya empiezan las consultas ¿porque se pago esto?, ¿porque se pago esto otro?

¿No se si algo queda?

- Dayse: Bueno porque acá yo estaba viendo el control interno y tiene tres objetivos que es: la eficacia y eficiencia de las operaciones, que ustedes con los recursos que cuentan con los métodos se logra el objetivo que es registrar la factura, que sea correcta, que los datos estén correctos, que se cumpla con las exigencias todo eso.
- Víctor: Pero hay una salvedad, la salvedad es que tu sabes que esta regulada por seres humanos y todo eso está propenso al error, puede ser que tu en un digito que te equivoques, y en lugar de adjudicárselo a un contrato se lo adjudiques a otro contrato, o sea pueden haber montones de errores pero que son de la parte mínima porque SAP te advierte si un montón de cosas.
- Dayse: Y eso seria toda la entrevista porque en términos generales SAP es una herramienta efectiva y eficiente que logra sus objetivos en la mayor parte
- Víctor: Claro yo diría en la mayor parte yo diría que en todo orden de cosa que en todo sistema va a haber un margen de error pero yo creo que en SAP esta bien minimizado y es como bien decías tu, hay que darle pega el auditor.
- Dayse: Pero si por ejemplo alguien llegara acá y les dijera que hay otro sistema que es mejor que es nuevo que no se ha implantado ¿usted estaría dispuesto a cambiar el sistema que tiene ahora?
- Víctor: Pero claro pero claro que si
- Dayse: Aun sabiendo que no se ha implantado en otras empresas que ustedes son la primera empresa que va a utilizar ese sistema.
- Víctor: Yo creo que esa son decisiones de la administración superior, pero si a nosotros nos tocara otro sistema bueno al comienzo te guía el temor al cambio y que tu ya estas acostumbrado por tiempo haciendo lo mismo y que derrepente te traiga una cosa nueva que te va a alterar todo tu sistema de trabajo incluso derrepente, porque no decirlo tu estatus, que yo domino esto y que ahora hay que partir de abajo, porque no sabes nada, partir de cero, entonces eso te produce una cierta intranquilidad pero de adaptarse se adapta si y yo te digo que uno de los méritos y hay que darle flores a todos los viejos de acá es que justamente se adaptado al sistema porque tu, eres lola, tu estas partiendo con la computación, nosotros no partimos con la computación nosotros en el periodo del trabajo hemos tenido que ir adaptándonos, capacitándonos y eso es mérito de nosotros, incluso de la empresa, porque otras empresas ¿que habrían hecho? contratan gente que sepan pero, sin embargo, esta empresa nos ha reciclado y nos a ido adaptando a los cambios, nos a ido capacitando, nos a ido ayudando y nosotros nos hemos ido adaptando.
- Dayse: Alomejor eso ha contribuido que ustedes mismos acepten el sistema, por que los están considerando a ustedes. No están cambiando el sistema antiguo y los trabajadores antiguos.
- Víctor: No, no, tienes razón si eso lo hablamos o sea por eso es el apoyo del sistema.

Víctor Vallejos Díaz

### Entrevista a Pedro Allende

Dayse: ya, ahora va a comenzar la entrevista. Esta entrevista se va a realizar a don Pedro Allende. El propósito que busca es saber que conceptos tiene usted del SAP, como lo ha ido desarrollando desde que se implanto hasta ahora y cualquier otro tema que pueda surgir en la entrevista. Va a durar aproximadamente 45 minutos y cuando se termine se va ha transcribir y usted después la va a leer y me va a decir si está de acuerdo o no, si hay que cambiar algo, o borrar algún concepto o algo de lo que haya dicho.

Ya, ¿cual es el concepto que tiene usted de SAP?

Pedro: ¿De SAP?

Dayse: Si, a grandes rasgos lo que usted entiende por SAP

- Pedro: El concepto de SAP, bueno, para mi fue muy bueno porque facilitó muchas cosas, dejamos de hacer muchas cosas que se hacían manualmente. El SAP permitió hacerlas por el sistema, entonces mejoro muchas cosas laboralmente, incluso la calidad de vida mejoro bastante, porque antiguamente eso se hacia a mano, todos los comprobantes que teníamos que procesar los hacíamos a mano y era una cuestión gigantesca y donde nos demorábamos media hora, tres cuartos de hora en procesar, entonces en un principio, claro como no conocíamos el sistema estábamos totalmente desinformados era reticente el cuento pero después que lo fuimos conociendo nos fuimos dando cuenta que el SAP era totalmente fabuloso para mucho de nosotros y para muchas oficinas por que el concepto es corporativo del SAP y para muchas cosas, así que es muy bueno.
- Dayse: ¿Cuales cree usted que eran los objetivos que se buscaban, que buscaba la empresa al implantar este sistema en el área y en toda la empresa?, como se ocupa en toda la empresa.
- Pedro: Más que nada para tener la información a mano, porque el SAP permite tener la información en el momento. Si tú necesitas preguntar algo, lo tienes en forma inmediato, no así como existía antiguamente había que ir a un subterráneo, pedir la información, sacarla, leerla, reconstituir la escena en cambio aquí la tienes en forma inmediata y a la vista, y en el momento preciso y eso está funcionando así en todo ámbito de cosas, por lo menos aquí en CODELCO, ya sea en contabilidad, en tesorería, en los activos, en cualquier materia que tu te metas tienes la información en el momento. Así también se han eliminado muchas oficinas donde había mucha gente, porque con esto se facilitaron muchas cosas, así que bajo ese concepto ha sido ideal, macanudo pa` nosotros.
- Dayse: Bueno el objetivo ya era proporcionar información de forma rápida, ¿Ese fue el único objetivo o también pudo haber sido como una medida de control tal vez?
- Pedro: Es que aquí entran varias cosas control, rapidez, información inmediata eh... modernizarse en el sistema, permitió modernizarse lo que si el cambio fue brusco para la gente que no estaba manejándose en el concepto de lo que es sistema de lo que es computación, eso fue la única parte yo creo que motivo un poco a estar reticente a esta situación pero en lo demás yo creo que se gano en todo sentido.
- Dayse: ¿Entonces se puede decir que si se cumplieron los objetivos que inicialmente había?
- Pedro: Si, y de hecho en el país muchas empresas están adoptado este sistema, porque permite mayor fluidez en todo tipo de cosas.
- Dayse: ¿Cuando se implanto el sistema fueron capacitados ustedes?, ¿Fue una capacitación adecuada o encuentra que fue a la rápida?
- Pedro: Se escogieron algunas personas para ir capacitando yo creo que mas que nada por la cantidad de gente que había por cada sección o oficina o donde fuera el cuento. Se capacitaron algunas personas y esas personas quedaban como

líderes y esas personas a su vez nos iban enseñando a nosotros, así que cuando empezó a funcionar esto, hay un desfase en algunas personas algunas que conocían el sistema otras que estaban a medio filo y otros que lo desconocían totalmente.

Dayse: En un principio fue como medio lento el proceso de...

- Pedro: Indudable que es medio lento y para otros era muy rápido y muy bueno como para algunos era..., lo rechazaban por el hecho de sentirse lejanos al sistema pero ya con el transcurrir del tiempo se fueron adaptando al sistema, se fueron manejando, metiéndose más, ya no lo fueron viendo como una cosa muy grande se fueron dando cuenta de apoco que no era tan poco tan difícil de manejar y nos fuimos preparando de a poco con el transcurrir del tiempo marcho como debería marchar, bien.
- Dayse: ¿Después que se implanto el sistema surgieron algunas necesidades que haya sido necesario cambiar el sistema, o sea, no cambiar el sistema porque el sistema se implantó y ya no se a cambiado pero tal vez hacerle mejoras al sistema?, ¿o desde que se implanto siempre a sido igual y a funcionado bien?
- Pedro: No yo creo que en primera instancia el rechazo fue el desconocimiento del manejo de la situación, porque no sabíamos como manejar, lo desconocíamos, no aprendíamos todavía pero eso fue una cuestión normal del rechazo, yo creo que hasta el día de hoy no sacamos provecho de tal magnitud que tiene el sistema y debe ser por los perfiles, porque nosotros tenemos perfiles por secciones, por unidad, por trabajo, solamente nosotros manejamos lo que nosotros hacemos pero nos hemos dado cuenta de que tiene muchas cosas que no hemos..., que no conocemos, que mucha gente le saca provecho de mejor manera que nosotros.
- Dayse: ¿Pero cosas que puede ser ocupados por todas las áreas?, Porque por ejemplo el área de producción es distinta al área de egreso.
- Pedro: El área de producción es distinta al nuestro pero también el sistema nos permite trabajar en ese cuento.

[67]

- Dayse: No se por ejemplo como contratista, el pago a los contratistas ¿Le permite ver a abastecimiento, remuneraciones?
- Pedro: No, no eso es lo que yo te mencionaba estamos limitados por perfiles, nosotros tenemos solamente el manejo de lo que nosotros hacemos no mas, como a su vez por ejemplo en abastecimiento, ellos no pueden entrar a los perfiles nuestros para ver como realizamos nuestro trabajo eso te da la magnitud que tiene el SAP, tan grande que solamente nosotros manejamos lo nuestro, desconocemos lo que pasa en otra área pero para que tu veas la magnitud del SAP que es bastante grande y debe ser muy bueno porque la empresa está funcionando con un solo sistema.
- Dayse: Ya, los conflictos que se derivaron del sistema, cuando por ejemplo le dijeron a usted que iba a llegar un método nuevo que iba a cambiar el sistema de como ustedes estaban trabajando, ¿Cual fue su primera impresión?, ¿Creyó que iba a ser mas complicado?
- Pedro: No, yo creo que el conflicto es natural cuando te dicen viene algo nuevo tu estas pensando en el rechazo porque desconoces lo nuevo, segundo porque no sabes de que se trata y estas pensando también en tu futuro laboral, que alomejor te van echar alomejor no, alomejor te van a cambiar, empiezas a pensar muchas cosas por el mismo hecho de desconocer lo que viene pero con el transcurso del tiempo te vas dando cuenta de las virtudes de los beneficios que trae y te va cambiando la opinión a través del tiempo y ahora nos damos cuenta de que a nosotros nos trajo un sistema muy bueno para lo que es trabajar en el sistema de pago de contrato que tiene la información a la mano, que es muy rápido, que todo es fluido, que permite dar una respuesta inmediata incluso, entonces no como era antes y eso mismo se a transformado que la calidad de trabajo laboral es muy bueno y la calidad de vida lógicamente que te cambia así que fue en un principio por el desconocimiento pero con el tiempo cambio toda esa imagen.
- Dayse: Ya, antes de que llegara el SAP ¿Ustedes tenían algún conocimiento o usted tenia algún conocimiento de lo que era?

Pedro: No, no yo creo que nadie tenia conocimiento de que se trataba porque CODELCO fue pionero en este sistema, no creo que alguien haya sabido algo respecto a esto. Por eso que se fue la gente preparando llevando Santiago, fueron preparando. A nosotros de a poco nos fueron metiendo en el sistema, nos fueron conversando, haciendo reuniones, así se fue realizando.

Dayse: ¿De parte suya había disponibilidad de aprender el sistema?

- Pedro: Bueno, a como fuera la cosa estamos trabajando en una empresa y como se dieron la situación teníamos que aprender a realizarlo, algunos con disgusto, otros con molestia, otros con desgano como se diera la situación teníamos que realizarlo pero a su vez como lo fuimos aprendiendo también nos fuimos metiendo en el tema, lo fuimos adoptando como una cosa real y accesible que nos permitió trabajar mejor, eso fue en un principio no mas pero después no nos resulto también muy bueno y al aposte también la necesidad de aprenderlo en más cantidad para poder trabajar mejor.
- Dayse: ¿En su opinión cuales fueron los principales problemas que se dieron en la unidad al utilizar este sistema?
- Pedro: Yo creo que fue lo que te dije en un principio que Algunas personas tenían más conocimientos que otras porque esas personas fueron las que se prepararon por el sistema y a su vez como que no hubo una metodología, ya vamos a preparar este, nosotros fuimos aprendiendo a medida que íbamos procesando, a medida que íbamos trabajando nos iban enseñando, pero eso fue, duro el tiempo, ese debacle duro el tiempo que tu ya hasta que aprendiste pero en el transcurso de ese proceso yo creo que fue esa diferencia en que estábamos diferenciados unos con otros, pero después se nivelo.
- Dayse: La forma que se realizaba el trabajo antes de SAP, ¿como trabajaba usted antes de utilizar el SAP?
- Pedro: Bueno antiguamente yo me acuerdo que llegaba una factura y nosotros teníamos que esperar que llegara de la bodega, o del usuario un papelito, una hoja

verde que venia ahí la aprobación de los materiales o de los servicios que prestaban.

Dayse: ¿Ahora eso es la HES, podría decirse?

- Pedro: En la parte nuestra es la HES, pero teníamos que esperar todo lo que eran papeles físicos, mientras tu no la tuvieras en la mano no podías realizar nada y una vez que te llegara tenias que hacer unos comprobantes, que eran una hoja de medio metro por medio metro que eran inmensas, tenias que llenarla a mano y después doblarlas, corchetear todo, entonces cuando tenias que firmar un comprobante era realmente un jaleo tremendo, era engorroso pero este nuevo sistema permitió mejorar toda esas cosas, y hacerlo flexible y en forma inmediata y lo tienes a la mano a sido muy bueno.
- Dayse: Ya y ¿Cuales han sido las ventajas y las desventajas de utilizar este sistema, así preciso, claro?
- Pedro: Bueno, las ventajas ya te lo dije que son la información que la tienes en el momento, procesa inmediatamente el pago, tiene beneficios de rapidez, de tiempo, de calidad todo lo que contrae procesar un pago de forma inmediata.

Yo creo que las desventajas todavía no hemos descubierto algo que no, que diga uno "no sirve pa` esto" alomejor porque todavía tiene muchas cosas provechosas que alomejor desconocemos, así que encontrarle una desventaja a un sistema que para nosotros ha sido muy bueno, me ha sido difícil encontrar algo todavía.

- Dayse: Yo creo que ya no va a salir alguna desventaja, porque tanto tiempo que lo han utilizado, eso se daría en un principio también.
- Pedro: Y si es que se dieron desventajas yo creo que se corrigieron en forma inmediata, porque hicimos muchas observaciones en algún conceptos pero esas cosas se fue regularizando y se mejoraban inmediatamente.

Dayse: ¿Ya, o sea, que las desventajas tuvieron en un principio?

## Pedro: Por supuesto

- Dayse: ¿Cree que realizar un trabajo en forma rutinaria está propenso al error o es lo contrario?
- Pedro: Te puedo responder en la parte mía, en la parte mía en lo que es contrato es difícil porque no es rutinario, porque yo atiendo contratos, que ningún contrato es igual a otro, por lo tanto me significa que tengo que leer el contrato, que si solicitan distintas cosas al contratista, ya sea, boleta, póliza, seguro, control laboral, entonces esa divergencia de cosas te hace ser la situación mas entretenida, y que no solamente tienes que preocuparte de una misma cosa sino que de varias cosas y eso te cambia el formato de ser una cosa matutina que siempre lo mismo, aquí por lo menos eso no existe por lo tanto no te aburres en ese concepto, porque hay muchas variantes que te permiten ir trabajando durante el día y recibes distinto tipo de facturas, facturas con IVA sin IVA, boletas, pagas de diferentes modos entonces esa variante que tienes de procesar una cosa a la otra no te hace ser monótono, asi que por el lado nuestro no ocurre eso.
- Dayse: Ahora coménteme el proceso de pago de la factura, que es la actividad que usted realiza ahí en el área contrato.
- Pedro: ¿Como procesar un pago?
- Dayse: Claro
- Pedro: Bueno el contratista nos trae su factura de un servicio que prestó por ejemplo por X mes, nosotros tomamos esa factura, primero nos vamos a ver si viene la hoja de entrada de servicio que es la HES donde están autorizando el coordinador los servicios que presto en ese mes, una vez que viene autorizada esa hoja también tiene que estar liberada por parte de el coordinador general del contrato y una vez que se producen esas dos cosas nosotros revisamos el contrato para ver si esta afecta a boletas de garantía, pólizas, seguro o control

laboral y una vez que nosotros revisamos y le damos el O.K. si está bien en todo ese tipo de detalles, nosotros procedemos a pagarle al contratista.

- Dayse: Esa, la boleta de garantía que usted hablaba, la HES esas son las exigencias del contrato.
- Pedro: Todos los contratos y a cada cual se le exigen distintas cosas unos mas que a otras, hay algunos contratistas que por sus servicios alomejor no tienen tanta exigencia como un contratista grande que hace emplaciones, montajes que se yo, a los contratistas grandes se le exigen boleta de garantía, póliza, seguros, como a otros que no se le exigen por eso se le tiene que estar viendo uno en cada factura que llegue, y eso te decía denante que no lo hacia ser monótono, lo hace ser entretenido incluso, pero también es de alta responsabilidad porque los montos que se procesan son bastante altos.
- Dayse: Podría comentar, hacer una definición de lo que es cada una de estas exigencias, la boleta de garantía, la póliza, la HES.
- Pedro: Bueno todos los contratos que se le exigen boleta de garantía es para resguardar que el contratista no vaya a caer o no vaya a dejar el trabajo o incurra en algo, entonces CODELCO se resguarda con una boleta de garantía donde lo valorizan, y le ponen un valor ahí que por el monto del servicio que están prestando, nosotros tenemos que revisar esa boleta ver que esté al día, que se cumplan las exigencias, que vengan a nombre de CODELCO Chile, que traiga una fecha también superior a la fecha del contrato, que esté a nombre de CODELCO y que este clarita y precisa, entonces nosotros tenemos que revisar eso y tenemos que estar pendiente de que no se venza.

Así como eso están las pólizas, los seguros también es porque CODELCO se resguarda de que ocurran accidentes tanto a la gente como a sus bienes materiales y nosotros tenemos que ver de que venga a nombre de CODELCO como asegurado adicional, claro que todas las pólizas tienen que salir a nombre del contratista pero como asegurado adicional tiene que poner CODELCO, también tiene que estar con las fechas vigentes, el monto que le exigen de acuerdo a los contratos y tenemos que estar pendiente de todos esos detalles,
como así mismos también algunos contratos que se les pide control laboral. Que significa que el contratista tiene que tener pagados a sus trabajadores los pagos previsionales de ellos y si no los tiene nosotros tenemos que preocuparnos de no pagarle al contratista hasta que cumpla con esas exigencias que dicen en el contrato, todo eso son detalles que realmente tenemos que preocuparnos de pagarle al contratista.

Dayse: in the HES, que viene siendo la HES?

- Pedro: La HES es la hoja de entrada de servicios donde el coordinador dice de que existe una factura XX por tal monto, que prestó los servicios por tal mes y están aprobando los valores que el contratista tiene que cobrar, nosotros tomamos esa hoja de entrada de servicios que tiene que coincidir el monto que está aprobando el coordinador con el monto de la factura, de no ser así nosotros procedemos a hacerle una rebaja que se yo a solicitarle una nota de debito como una nota de crédito, como a su vez si tiene control laboral tenemos que ver y verificar de que por previsionales de ese mes están al día, todo eso están involucrado en la hoja de entrada de servicios que emite el coordinador.
- Dayse: Si el contrato exige todos estos puntos y no se cumple alguno de ellos ¿Es imposible efectuar los pagos?
- Pedro: Nosotros dejamos los pagos retenidos hasta cuando el contratista se ponga al día si hay control laboral en control laboral, que tiene que traer un certificado de la inspección del trabajo, si es boleta tiene que traer la boleta o tiene que reemplazarla por la que venció, depende como se preste la situación, y si es la póliza la misma.
- Dayse: ¿como sabe usted que el contratista cumple con cada una de estas exigencias?, la HES es algo que aparece en el SAP, está incluida en la información que está incorporada en el SAP.

Pedro: Si Dayse: ¿Y la póliza, la boleta y el control laboral?

- Pedro: Esas son cosas físicas que tiene que traer , la boleta es un papelito físico de garantía que emite el banco, que nos tiene que traer a nosotros el contratista, yo la ingreso en un archivo especial que pertenece al contrato que se le va a llevar al contratista y ahí tenemos la fecha, por eso te decía yo, que en cada mes por cada mes nosotros tenemos que ir revisándole al contratista si está al día con su boleta, si está al día en su póliza, si está al día en el control laboral.
- Dayse: ¿Pero esa, la póliza, la boleta no se incluyen en la información que está en el SAP, o sea, usted no puede ingresar al SAP y tratar de buscar si es que está vigente o no?
- Pedro: Pero por su puesto eso se contabilizan, la boleta y la póliza se contabilizan y aparece en el sistema nuestro, entonces por eso nosotros para procesar una factura nos vamos al sistema a su vez lo verificamos en nuestros archivos de que este la boleta, esté bien anotada, que este al día de un contratista que no tenga esa situación al día, nosotros le tenemos que dejar retenido los pagos por supuesto.
- Dayse: Bueno ustedes procesan la factura y ¿Cuando se efectúa el pago de esas facturas?
- Pedro: De acuerdo a las condiciones que diga el contrato, o sea, el contrato te dice a 30 días se paga a 30 días desde que se recepciona la factura, como hay otros que son a 15 días, como hay otros que son a pago inmediato, otros son a 7 días eso va a depender de la condición de pago que traiga cada factura, cada contrato.
- Dayse: Y esas condiciones de pago el sistema he...
- Pedro: Están incluidas en el sistema cuando se crea el contrato, la unidad de contrato crea el contrato, aparece en el sistema y lo trae incluido.
- Dayse: Entonces la fecha de pago el sistema da...

Pedro: El sistema lo asume.

Dayse: ¿Cree que el sistema es vulnerable?

- Pedro: Si, se pueden dar situaciones en algunos conceptos, en algunas cosas pero no se en el área nuestra se puede vulnerar yo creo, se me imagina no quiero especular que estoy haciendo pagos ficticios y, y pagárselo a X persona puede que se vulnere pero yo creo hasta aquí nadie a tenido la capacidad para lograr hacer una cosa así en ese sentido, no te podría dar una respuesta, porque hasta aquí no se ha visto.
- Dayse: Es que igual es difícil porque el sistema cuando cada registro que uno realiza aparece la información de quien lo hizo.
- Pedro: Si por supuesto pero puede haber alguien que logre hacer algo.
- Dayse: *i*Considera que se deben realizar mejoras al sistema?
- Pedro: Mira hasta aquí no he visto que cosas mejorar, están constantemente la gente que está a cargo, los líderes que se preocupan de este sistema, están constantemente agregando, modificando, y mejorando el sistema asi que por lo menos para la parte nuestra está funcionando plenitud y bien.
- Dayse: Ya si el sistema por ejemplo tiene aprobada una HES, o sea la HES aprueba un valor y la factura viene por otro valor, porque hay situaciones en que usted puede cambiar, puede poner un valor distinto.
- Pedro: Porque yo tengo que procesar el valor que esta aprobando el coordinador del contrato, el coordinador del contrato si esta aprobando 100 ese es el valor que yo tengo que pagar, si la factura viene por 110 yo le rebajo los 10 así funciona el cuento, hay que pagar lo que realmente el coordinador esta aprobando por el estado de pago, porque el es el que lleva el control del contrato y el que está en la obra, el es el que sabe los avances que se están haciendo por cada obra o por cada servicio por lo tanto el hace el calculo de los avances que se está llevando el

contrato y pone el valor que hay que pagar. A nosotros nos muestra la hoja de entrada de servicios como un valor aprobado entonces a ese valor nosotros tenemos que pagar y si la factura viene con un valor superior tengo que rebajarle y solicitarle una nota de crédito y si es al revés tengo que solicitarle una nota de debito para que cobre la diferencia que le falta. Esa es la función nuestra.

- Dayse: Un monto distinto al de la HES ¿se puede efectuar el pago?, la HES dice un millón y yo doy a pago no se dos millones, ¿se puede hacer es?
- Pedro: *i*, Como haber?
- Dayse: Si no tomamos en cuenta la factura, solamente la HES y lo que yo quiero llevar a pago ¿se puede hacer eso?
- Pedro: No, lo prohíbe el sistema, pasa a pago y la forma de procesarlo también tampoco nosotros lo permitimos, nosotros tenemos que pagar lo que dice el sistema se dan situaciones que si se aprueban 100 el contratista en su factura cobra 80 yo no le puedo pagar los 100 así como dices tu, porque el realmente me esta cobrando 80 el valor de la factura, yo le pago el total de la factura, caro que le pongo una notita ahí de que dejo de cobrar los 20, no podría pagarle los 20 por las mías.
- Dayse: En general usted encuentra que el sistema es fácil de utilizar después de una vez aprendido obviamente.
- Pedro: Indudablemente que después que se aprende se te facilitan muchas cosas y como todo orden de cosa, como toda cosa nueva que tu desconoces se produce un rechazo por desconocimiento o porque no lo sabes manejar, pero una vez que dominas el cuento ya se te hace fácil en todo tipo de cosas.
- Dayse: ¿Encuentra que el SAP le proporciona todas las herramientas necesarias para efectuar el registro o el proceso de pago de la factura?
- Pedro: si para lo que nosotros hacemos si, no te puedo decir en otra área que desconozco cualquier otra cosa de otros lados pero lo que es el área nuestra si.
- Dayse: Ya como conclusión de todo ¿el sistema SAP es como una mediada de control interno?
- Pedro: Si.
- Dayse: it Usted considera que cumple con todos los objetivos?
- Pedro: Si y cualquier persona de Santiago, de chuqui, de la casa matriz, cualquier información que pidan, un estado de pago, quieren sacar un informe lo tienen en forma inmediata y a la vista, así que eso ha facilitado muchas cosas.
- Dayse: Si usted por ejemplo le dijeran ahora que la empresa quiere cambiar el sistema que están utilizando ¿Que opinión tiene usted de eso?
- Pedro: Yo so se que podría llegar mejor de lo que estamos haciendo, ahora si sale algo mejor vamos a tener que aprenderlo no mas, tal como se produjo con el SAP que tuvimos que aprenderlo a como diera lugar y bueno funcionó y funciono bien, si llegara algo mejor yo creo que vamos a tener que estar en la misma situación.
- Dayse: ¿Bueno algún comentario algo adicional de lo que se acuerde ahora o crea que se le haya pasado?
- Pedro: No se alomejor me puedo acordar de algunos detallitos más adelante, pero en este momento detalles no me acuerdo, pero yo creo que a grandes rasgos es así el cuento por un lado por lo menos por el lado nuestro que es la unidad de contratos.
- Dayse: ya, Gracias
- Pedro: Te lo agradezco a ti.

[77]

Pedro Allende Villanueva

# ANEXO III Categorización de entrevistas

- I. Contrato:
- I.1 Manual
	- Dayse: Ya y en cuanto a los contratos, el contrato ¿hay un manual que deben seguir?
	- Víctor: Claro, o sea, desde que se inicia el contrato nosotros empezamos a tener una cierta participación, porque cuando se hacen las bases de licitación, se solicita y se adjudica el contrato, inmediatamente este se escribe en un documento el que recorre diferentes partes y una de las partes es nuestra. Tenemos que revisar que se ajuste a las necesidades del contrato, si es necesario pedir determinados documentos, las condiciones de pago, que no tenga ningún problema a futuro para cuando lleguen los estados de pago o las facturas poder cursar el pago a los contratistas.

Dayse: ¿Y esta información del contrato está incluida en el sistema SAP?

- Víctor: Claro, claro. Una vez firmado el contrato se incorpora al sistema SAP.
- II. SAP:
- II.1. Concepto:
	- Dayse: Y ahora vamos a empezar derechamente con el SAP.¿Qué concepto tiene usted de este sistema?

Víctor: Bueno, yo tengo un muy buen concepto de este sistema, porque es un sistema que permite de partida, como está formado en un ambiente Windows es una tecnología informática de punta que permite un control operativo y manejo de información.

Principalmente esto está relacionado con nosotros, porque el control operativo lo llevamos todo en SAP, y que nos permite como es un ambiente Windows trabajar que se yo en planillas Excel, el mismo el Word, incluso tenemos también el PowerPoint, todo, todo lo que es relacionado al ambiente Windows. Para mi esta es una herramienta fabulosa lo único es que esto está determinado por módulos, hay módulos financieros, módulos contables, de recursos humanos que se yo y que realmente uno no lo conoce todo, conoce sólo una parte, la autorizada por los perfiles quizás sea es una parte positiva para el asunto del control interno.

- Dayse: En lo que respecta al área específicamente, igual ya hemos hablado un poco pero por ejemplo: ¿el área contrato a que se refiere?, ¿que actividades se realizan?, ¿que función cumple?
- Víctor: Claro como te decía el SAP es una herramienta inmensa, porque tiene muchos módulos, tiene los módulos por ejemplo para el caso de remuneraciones y el caso de nosotros que es el área egresos, se paga todo lo que es de la división y SAP es corporativo. Podemos tener información de otras divisiones, de otros ámbitos todo depende de tu perfil que tengas y lo que tengas autorizado. Pero es una herramienta enorme. Ahora ¿la pregunta tuya es? específicamente

Dayse: Ya, ¿cual es el concepto que tiene usted de SAP?

Pedro: ¿De SAP?

[79]

## Dayse: Si, a grandes rasgos lo que usted entiende por SAP

- Pedro: El concepto de SAP, bueno, para mí fue muy bueno porque facilitó muchas cosas, dejamos de hacer muchas cosas que se hacían manualmente. El SAP permitió hacerlas por el sistema, entonces mejoro muchas cosas laboralmente, incluso la calidad de vida mejoro bastante, porque antiguamente eso se hacia a mano, todos los comprobantes que teníamos que procesar los hacíamos a mano y era una cuestión gigantesca y donde nos demorábamos media hora, tres cuartos de hora en procesar, entonces en un principio, claro como no conocíamos el sistema estábamos totalmente desinformados era reticente el cuento pero después que lo fuimos conociendo nos fuimos dando cuenta que el SAP era totalmente fabuloso para mucho de nosotros y para muchas oficinas por que el concepto es corporativo del SAP y para muchas cosas, así que es muy bueno.
- II.2. Relación con Microsoft Office:
	- Dayse: Ya, y usted hablaba que estaba relacionado con Excel, con Word, con PowerPoint, pero por ejemplo ¿que es lo que utilizan de Excel?
	- Víctor: Por ejemplo; si tu tienes por decirte algo, un análisis de una cuenta corriente ¿ya? Tú, mediante el Rut del contratista. Por que yo me refiero… solamente a contrato. Tú con el Rut del contratista puedes llamar todos los pagos que se han efectuado, todas las retenciones que se han hecho, todos los antecedentes que tiene el contratista. Tú después en el mismo Excel, vas descartando las cosas que te sirven, los que no tienes, depende del objetivo de tu análisis.

Dayse: ya

Víctor: Por ejemplo un caso práctico. El caso práctico sería el de las retenciones, las devoluciones de retenciones. Generalmente en los contratos se establece un cierto porcentaje de retención, un 3%, varía un 10% y se retiene como una garantía adicional y esa hay que devolverla a fin del contrato después del acta de recepción provisoria o definitiva y devuelven reajustadas. Entonces tú en SAP metes el Rut ¿ya? Y sacas toda la cuenta corriente ¿ya? Delimitándola por contrato y por retención y te da un listado de todas las retenciones que se han efectuado durante el contrato, lo traspasas a una planilla Excel incluso te permite manejar los reajustes, manejar todo para que te salga mucho más rápido.

Dayse: Ah ya entonces los datos de SAP se pasan a Excel.

- Víctor: Exactamente.
- Dayse: A ya porque yo creía que Excel...
- Víctor: No, no, generalmente no.

Dayse: Porque Excel puede ser modificado de cualquier forma.

- Víctor: No, no,
- Dayse: Porque como medida de control no sería muy efectivo.
- Víctor: No, no es al revés se exporta la información de SAP hacia las planillas o si quiere hacer una presentación no se.
- II.3. Objetivo que se persigue al implantar SAP:
	- Dayse: Eh, ¿cual es el objetivo que se persigue al implementar el SAP en la unidad contrato?
- Víctor: Bueno, el objetivo principal es el control y el procesamiento de todos los pagos del contrato, porque es una herramienta muy efectiva, es muy práctica y te permite además de incorporar la información, alimentarte de información. Nosotros con SAP, necesitaríamos solamente la factura porque en el SAP tenemos el contrato, tenemos todos los documentos en garantía registrados, o sea, está toda la información.
- Dayse: Ya, o sea, que según lo que usted está diciendo ¿que el SAP cumple con su objetivo?
- Víctor: Totalmente, totalmente yo soy ¿como se dice?, un hincha del SAP.
- Dayse: ¿Cuales cree usted que eran los objetivos que se buscaban, que buscaba la empresa al implantar este sistema en el área y en toda la empresa?, como se ocupa en toda la empresa.
- Pedro: Más que nada para tener la información a mano, porque el SAP permite tener la información en el momento. Si tú necesitas preguntar algo, lo tienes en forma inmediato, no así como existía antiguamente había que ir a un subterráneo, pedir la información, sacarla, leerla, reconstituir la escena en cambio aquí la tienes en forma inmediata y a la vista, y en el momento preciso y eso está funcionando así en todo ámbito de cosas, por lo menos aquí en CODELCO, ya sea en contabilidad, en tesorería, en los activos, en cualquier materia que tu te metas tienes la información en el momento. Así también se han eliminado muchas oficinas donde había mucha gente, porque con esto se facilitaron muchas cosas, así que bajo ese concepto ha sido ideal, macanudo para nosotros.
- Dayse: Bueno el objetivo ya era proporcionar información de forma rápida, ¿Ese fue el único objetivo o también pudo haber sido como una medida de control tal vez?
- Pedro: Es que aquí entran varias cosas control, rapidez, información inmediata, modernizarse en el sistema, permitió modernizarse lo que si el cambio fue brusco para la gente que no estaba manejándose en el concepto de lo que es sistema de lo que es computación, eso fue la única parte yo creo que motivo un poco a estar reticente a esta situación pero en lo demás yo creo que se gano en todo sentido.
- Dayse: ¿Entonces se puede decir que si se cumplieron los objetivos que inicialmente había?
- Pedro: Si, y de hecho en el país muchas empresas están adoptado este sistema, porque permite mayor fluidez en todo tipo de cosas.
- II.4. Deficiencias del SAP:
	- Dayse: Ya y por ejemplo, si falta un contrato, si no está incorporado en el SAP.
	- Víctor: Bueno puede ser, de todas maneras el SAP como es alimentado por seres humanos está propenso a los errores, errores humanos, ¿viste? porque todo se alimenta. Si tu no alimentas el SAP, no tiene la información, está todo alimentado por los mismos funcionarios. Entonces a eso está propenso si un contrato no está en el SAP es porque la persona encargada no lo ha cargado ¿ya? O bien esta en tramite de proceso el contrato, o sea, todavía no se a firmado por eso no se ha incorporado al SAP es la única manera, debiera estar todo ahí.
	- Dayse: ¿y estos problemas cree que son solucionables?, o sea, los problemas que habíamos mencionado denante, en cuanto a los contratistas.
	- Víctor: Claro, son todos solucionables, mira, al SAP nosotros lo alimentáramos bien, si el problema no es el SAP el problema somos nosotros que lo alimentamos mal o no lo mantenemos ¿como decirte yo? al

día y eso es lo que produce problemas pero SAP es una herramienta muy buena.

- II.5. Capacitación:
	- Dayse: Ya, eh cuando en un principio ¿se capacito adecuadamente a las personas cuando implantaron el SAP?
	- Víctor: Eh claro se capacito. Lo que pasa, es que como todo cambio produce problema, o sea, siempre nosotros por ejemplo si se hace un cambio en el trabajo ya sea incluso hasta en la vida misma, nos asusta y nos ponemos un poquito como a la defensiva somos reacios a los cambios.
	- Dayse: Se está acostumbrado a la rutina, o sea que en todos estos trabajos
	- Víctor: Exactamente y más si tu ves que nuestra empresa es vieja ¿entiendes tu?, todo lo que es computacional como que nos asusta en un comienzo ¿ya? Nos asusta porque dices: "vamos a quedar sin pega" entonces tenemos un cierto rechazo a todo lo que es tecnología y eso es lo que nos afectó cuando llegó el SAP, porque pensábamos nosotros que como lo veíamos tan potente churra aquí esta cuestión, la pega la iba a hacer un puro viejo no más el viejo paga todo, pero no es así, sino que fue una ayuda que se nos dio y que realmente es importante.

Se capacito bien, claro que tú tienes que entender que nosotros nos empezamos a capacitar ya en informática, o sea, tuvimos que informarnos. Que se yo meternos a un PC, porque antes eran terminales donde te ponían un PC. Que se yo aprender Windows, aprender después un poco de SAP, después aprender los pagos y al comienzo era todo mecanizado, porque que lo que pasa, el SAP es tan amplio que tu ves una milésima parte de SAP entonces de acuerdo a los perfiles que te dan es lo que tu puedes hacer, ahí tu lo vas a ver generalmente en la parte informática, caes en la rutina; o sea, después que ya te vas haciendo todo enserio, o

sea, tu sabes que tal cosa se va haciendo así, así y así. Entonces se facilita y también es positivo porque elimina el margen de error.

Dayse: ¿Cuando se implanto el sistema fueron capacitados ustedes?, ¿Fue una capacitación adecuada o encuentra que fue a la rápida?

Pedro: Se escogieron algunas personas para ir capacitando yo creo que mas que nada por la cantidad de gente que había por cada sección o oficina o donde fuera el cuento. Se capacitaron algunas personas y esas personas quedaban como líderes y esas personas a su vez nos iban enseñando a nosotros, así que cuando empezó a funcionar esto, hay un desfase en algunas personas algunas que conocían el sistema otras que estaban a medio filo y otros que lo desconocían totalmente.

Dayse: En un principio fue como medio lento el proceso de...

- Pedro: Indudable que es medio lento y para otros era muy rápido y muy bueno como para algunos era..., lo rechazaban por el hecho de sentirse lejanos al sistema pero ya con el transcurrir del tiempo se fueron adaptando al sistema, se fueron manejando, metiéndose más, ya no lo fueron viendo como una cosa muy grande se fueron dando cuenta de apoco que no era tan poco tan difícil de manejar y nos fuimos preparando de a poco con el transcurrir del tiempo marcho como debería marchar, bien.
- II.6 Disponibilidad:
	- Dayse: ya y cuando dijeron "vamos a implantar el SAP" ¿la gente estaba dispuesta a capacitarse no puso problemas?

Víctor: No. La gente estaba toda dispuesta, incluso lo hizo por curiosidad, pero como te digo temor al cambio, el temor también a no solo al cambio, sino que el temor a tus conocimientos, porque esta es una herramienta informática, o sea, no es lo que tu venias haciendo todo manual sino que esto es computacional, entonces que te cambien a ti de hacer un comprobante a mano en el cual tu anotabas la cuenta, anotabas el valor a mano, que se yo lo tenias que escribir a maquina porque se escribía a maquina y después juntar las facturas, juntar las hoja, corchetear que se yo, a pescar la factura digitarla en la pantalla y chao es un cambio enorme ¿entiendes tu? Un cambio enorme. Pero la gente, como te digo al comienzo por curiosidad pero con un cierto temor al cambio.

## Dayse: ¿De parte suya había disponibilidad de aprender el sistema?

- Pedro: Bueno, a como fuera la cosa estamos trabajando en una empresa y como se dieron la situación teníamos que aprender a realizarlo, algunos con disgusto, otros con molestia, otros con desgano como se diera la situación teníamos que realizarlo pero a su vez como lo fuimos aprendiendo también nos fuimos metiendo en el tema, lo fuimos adoptando como una cosa real y accesible que nos permitió trabajar mejor, eso fue en un principio no mas pero después no nos resulto también muy bueno y al aposte también la necesidad de aprenderlo en más cantidad para poder trabajar mejor.
- III. Conflictos:
- III.1. Ambiente:
	- Dayse: Ya, ahora vamos a entrar a los conflictos que pudo haberse derivados del SAP, en un principio tal vez o ahora mismo que ya llevan años utilizando este sistema, pudo haber mejoras en los procesos. Pero en

un principio ¿como era el ambiente?, bueno ya me dijo que había cierto rechazo en un principio al sistema. Pero ahora yo creo que ya no.

- Víctor: No, no ahora como decirte, incluso viene a ser como un sistema amigable, o sea como que ya paso eso que te digo del temor y ya paso al otro terreno y que realmente es entretenido, o sea, que te ayuda, te facilita y no tienes que trabajar tanto y es una herramienta útil para ti, efectiva ¿entiendes tu? además es mucho más agradable trabajar en computador que estar trabajando manualmente.
- Dayse: ¿Después que se implanto el sistema surgieron algunas necesidades que haya sido necesario cambiar el sistema, o sea, no cambiar el sistema porque el sistema se implantó y ya no se a cambiado pero tal vez hacerle mejoras al sistema?, ¿o desde que se implanto siempre a sido igual y a funcionado bien?
- Pedro: No, yo creo que en primera instancia el rechazo fue el desconocimiento del manejo de la situación, porque no sabíamos como manejar, lo desconocíamos, no aprendíamos todavía pero eso fue una cuestión normal del rechazo, yo creo que hasta el día de hoy no sacamos provecho de tal magnitud que tiene el sistema y debe ser por los perfiles, porque nosotros tenemos perfiles por secciones, por unidad, por trabajo, solamente nosotros manejamos lo que nosotros hacemos pero nos hemos dado cuenta de que tiene muchas cosas que no hemos..., que no conocemos, que mucha gente le saca provecho de mejor manera que nosotros.
- Dayse: Ya, los conflictos que se derivaron del sistema, cuando por ejemplo le dijeron a usted que iba a llegar un método nuevo que iba a cambiar el sistema de como ustedes estaban trabajando, ¿Cual fue su primera impresión?, ¿Creyó que iba a ser mas complicado?
- Pedro: No, yo creo que el conflicto es natural cuando te dicen viene algo nuevo tu estas pensando en el rechazo porque desconoces lo nuevo, segundo, porque no sabes de que se trata y estas pensando también en tu futuro laboral, que alomejor te van echar, alomejor no, alomejor te van a cambiar, empiezas a pensar muchas cosas por el mismo hecho de desconocer lo que viene pero con el transcurso del tiempo te vas dando cuenta de las virtudes de los beneficios que trae y te va cambiando la opinión a través del tiempo y ahora nos damos cuenta de que a nosotros nos trajo un sistema muy bueno para lo que es trabajar en el sistema de pago de contrato que tiene la información a la mano, que es muy rápido, que todo es fluido, que permite dar una respuesta inmediata incluso, entonces no como era antes y eso mismo se a transformado que la calidad de trabajo laboral es muy bueno y la calidad de vida lógicamente que te cambia así que fue en un principio por el desconocimiento pero con el tiempo cambio toda esa imagen.
- Dayse: ¿En su opinión cuales fueron los principales problemas que se dieron en la unidad al utilizar este sistema?
- Pedro: Yo creo que fue lo que te dije en un principio que Algunas personas tenían más conocimientos que otras porque esas personas fueron las que se prepararon por el sistema y a su vez como que no hubo una metodología, ya vamos a preparar este, nosotros fuimos aprendiendo a medida que íbamos procesando, a medida que íbamos trabajando nos iban enseñando, pero eso fue, duro el tiempo, ese debacle duro el tiempo que tu ya hasta que aprendiste pero en el transcurso de ese proceso yo creo que fue esa diferencia en que estábamos diferenciados unos con otros, pero después se nivelo.
- IV. Área contratos:
- IV.1 Actividades:
- Dayse: Ahora nos salimos un poco del SAP y para entender que se realiza en el área de contratos.
- Víctor: Ah, en el área de contratos nosotros pagamos todo lo que es pago a contratista, solamente pago y para efecto de pagos tenemos que llevar los controles suficientes para poder pagar oportuna y bien, efectivamente. Ahora esos controles son ¿cuales? Se tiene un contrato, leer un contrato para el pago de la factura, ver que la factura venga como corresponde.
- IV.2 Actividades antes de SAP:
- Dayse: Cuando no tenían SAP ¿Que pensaban?, ¿podría existir algún sistema así? O exigían algo ¿que cambiara el método?
- Víctor: Claro lo que pasa es que esta evolución de la informática a sido muy rápida. Antes nosotros teníamos los famosos COM que eran unos módulos, pero eran módulos por ejemplo de cuentas por pagar, otro módulo que se yo de remuneraciones que no estaba muy relacionado no tenían una base un conjunto, no era como decirte yo un software completo, sino que eran módulos los que habían nada más y que habían de repente que relacionarlos pero era una complejidad y eso fue lo último, porque cuando yo entre a la empresa nosotros pagábamos esto manualmente, o sea, nosotros los comprobantes lo hacíamos a mano cada factura había que hacer un comprobante a mano, contabilizarla, registrada, todo a mano ahora con este avance computacional. Por eso te digo yo soy hincha del SAP, porque tu al momento de ingresar la factura, la registras, la contabilizas, le das fecha de pago, te sale todo.
- Dayse: Claro se va para los distintos departamentos que necesitan la información
- Víctor: Exactamente se distribuye toda la información, o sea, de acuerdo a todos los requerimientos de los registros que vallas colocando en el SAP eso se va direccionando, ya sea a un centro de costos, ya sea a una cuenta de provisión y se va inmediatamente a la cuenta banco para que se haga el cheque o se haga el depósito, en fin, o sea, se direcciona para todos lados.
- Dayse: Ya, antes de que llegara el SAP ¿Ustedes tenían algún conocimiento o usted tenia algún conocimiento de lo que era?
- Pedro: No, no yo creo que nadie tenia conocimiento de que se trataba, porque CODELCO fue pionero en este sistema, no creo que alguien haya sabido algo respecto a esto. por eso que se fue la gente preparando llevando Santiago, fueron preparando, a nosotros de a poco nos fueron metiendo en el sistema, nos fueron conversando, haciendo reuniones, así se fue realizando.
- Dayse: La forma que se realizaba el trabajo antes de SAP, ¿como trabajaba usted antes de utilizar el SAP?
- Pedro: Bueno antiguamente yo me acuerdo que llegaba una factura y nosotros teníamos que esperar que llegara de la bodega, o del usuario un papelito, una hoja verde que venia ahí la aprobación de los materiales o de los servicios que prestaban.
- Dayse: *i*Ahora eso es la HES, podría decirse?
- Pedro: En la parte nuestra es la HES, pero teníamos que esperar todo lo que eran papeles físicos, mientras tu no los tuvieras en la mano no podías realizar nada y una vez que te llegara tenias que hacer unos comprobantes,

que eran una hoja de medio metro por medio metro, que eran inmensas, tenias que llenarlas a mano y después doblarlas, corchetear todo, entonces cuando tenias que firmar un comprobante era realmente un jaleo tremendo, era engorroso, pero este nuevo sistema permitió mejorar toda esas cosas, y hacerlo flexible y en forma inmediata y lo tienes a la mano a sido muy bueno.

- IV.3 Relación con SAP:
	- Dayse: Esa es la relación porque la pregunta que venia era ¿cual era la relación que tiene con el SAP? o ¿como utiliza contratos el SAP?, ahí estaba que eh hay ciertas exigencias, que esas exigencias estén en SAP y que tiene que comprobar y después se efectúa el pago.
	- Víctor: Claro, nosotros nos alimentamos de SAP para poder pagar, y pagamos por intermedio del SAP.
- V. Proceso de pago:
- V.1 Actividades:
	- Dayse: En el proceso de pago al contratista. ¿En que consiste este proceso?
	- Víctor: El proceso se genera, bueno desde el momento que se supone esta firmado el contrato y hay un compromiso entre CODELCO y el contratista ¿ya?

El proceso se inicia con la entrega de la factura, vamos a hablar solo de la factura manual no vamos a hablar de la electrónica. El proceso se inicia al momento que se entregan en la ventanilla, en la ventanilla 10 se entregan las facturas ahí empieza el proceso por que se coloca un timbre y ese timbre es el que indica prácticamente la fecha de pago de la factura y las condiciones de pago que deben estar establecidas en el contrato, eso después que se ingresa al sistema, al SAP, porque se hace un control de ingreso de las facturas se le da un documento preliminar después ese documento pasa a la unidad se distribuye. Esa distribución nosotros la tenemos por Rut, para facilitar el trabajo le asignamos una cantidad de Rut a cada funcionario tenemos hasta los 80 y el otro sobre los 80, reciben la factura como te digo se alimentan de SAP y usan otras herramientas auxiliares, como la carátula que viene a ser un pequeño torpedo de cada contrato y ver si las facturas cumple con las condiciones de acuerdo al contrato, previa revisión sí, que la factura este buena, o sea, que tenga los signos correspondiente, la fecha que corresponde, que los valores estén bien efectuados, porque eso también lo dice SAP te revisa la parte numérica, o sea, neto, IVA, y total eso lo hace el SAP también pero de todas maneras tu tienes que darle una revisión total, que el Rut sea de CODELCO, que venga dirigida a CODELCO hay una revisión previa a la factura, después se entra al terreno del pago por intermedio de SAP.

- V.2 Requisito para efectuar el pago:
	- Dayse: Ya, y el pago en forma detallada. Inicialmente se tiene que revisar los datos de la factura, los datos de cabecera y luego de esos datos ¿existen otros puntos más que hay que ser revisado?
	- Víctor: Claro, exacto, o sea, los requerimientos del contrato. La primera revisión es la visual, si quieres llamarla y es que esté la fecha, que no sea una factura muy antigua para que puedas recuperar el IVA de acuerdo a la fecha que se entrego, que mas o menos coincida con la fecha de emisión, que incluya por ejemplo, que es el caso de nosotros, contratos que te indique la hoja de entrada de servicios, que no este rechazada.
	- Dayse: Ahora coménteme el proceso de pago de la factura, que es la actividad que usted realiza ahí en el área contrato.
	- Pedro: *i*Como procesar un pago?

[92]

#### Dayse: Claro

- Pedro: Bueno el contratista nos trae su factura de un servicio que prestó por ejemplo por X mes, nosotros tomamos esa factura, primero nos vamos a ver si viene la hoja de entrada de servicio que es la HES donde están autorizando el coordinador los servicios que presto en ese mes, una vez que viene autorizada esa hoja también tiene que estar liberada por parte de el coordinador general del contrato y una vez que se producen esas dos cosas nosotros revisamos el contrato para ver si esta afecta a boletas de garantía, pólizas, seguro o control laboral y una vez que nosotros revisamos y le damos el O.K. si está bien en todo ese tipo de detalles, nosotros procedemos a pagarle al contratista.
- Dayse: Esa, la boleta de garantía que usted hablaba, la HES esas son las exigencias del contrato.
- Pedro: Todos los contratos y a cada cual se le exigen distintas cosas unos mas que a otras, hay algunos contratistas que por sus servicios alomejor no tienen tanta exigencia como un contratista grande que hace emplaciones, montajes que se yo, a los contratistas grandes se le exigen boleta de garantía, póliza, seguros, como a otros que no se le exigen por eso se le tiene que estar viendo uno en cada factura que llegue, y eso te decía denante que no lo hacia ser monótono, lo hace ser entretenido incluso, pero también es de alta responsabilidad porque los montos que se procesan son bastante altos.
- Dayse: Ya ¿y la hoja de entrada de servicios que exigencia es?, ¿que es la hoja de entrada de servicio?
- Víctor: La hoja de entrada de servicio es la autorización que hace el coordinador del contrato del estado de pago. Por que la factura viene a ser un resultado del estado de pago. Y eso también lo indican mediante SAP, o

sea, ellos tiene que hacer esa hoja de entrada de servicios y es ¿como lo podría decir?, es un documento SAP si quieres llamarlo, en el cual ellos ingresan que se yo los montos a pagar, el periodo, y que tenga un cierto tramite de autorización.

Dayse: Pero eso esta externo a ustedes.

- Víctor: Nosotros no tenemos ninguna ingerencia en esa parte, porque no podemos ser juez y parte, eso son los beneficios del SAP.
- Dayse: ¿Pero esa parte igual es acá interna de CODELCO?, ¿No de los contratistas?, ¿Es como un intermediario?, ¿las HES es un intermediario entre egresos y el contratista?
- Víctor: Claro, porque alguien tiene que autorizar esa factura, alguien tiene que decir O.K., a este contratista páguenle esta factura, páguenle tanto en la factura, un monto determinado, y eso lo hace el administrador del contrato que a nosotros nos avisa mediante la HES. El contratista lo que hace es entregarle el estado de pago al coordinador y llegar a un acuerdo con el coordinador, ahí se genera la hoja de entrada de servicio que es la autorización que nos dan a nosotros para poder pagar la factura.
- Dayse: Esa es un de las exigencias, después viene la boleta de garantía
- Víctor: La boleta de garantía, o sea, siempre y cuando el contrato lo estipule.
- Dayse: Y, ¿que es la boleta de garantía?
- Víctor: La boleta de garantía es un documento, haber como podríamos hacerle una definición, es un documento en el cual el contratista se compromete a cumplir determinadas funciones, previo castigo, puede ser como castigo si no lo cumple que se le haría efectiva la boleta, como el documento lo dice es una garantía. Por eso se llama garantía de fiel

cumplimiento. Esa es una garantía que él deposita en el banco, el banco es el que a nosotros nos da el documento.

- Dayse: Podría comentar, hacer una definición de lo que es cada una de estas exigencias, la boleta de garantía, la póliza, la HES.
- Pedro: Bueno todos los contratos que se le exigen boleta de garantía es para resguardar que el contratista no vaya a caer o no vaya a dejar el trabajo o incurra en algo, entonces CODELCO se resguarda con una boleta de garantía donde lo valorizan, y le ponen un valor ahí que por el monto del servicio que están prestando, nosotros tenemos que revisar esa boleta ver que esté al día, que se cumplan las exigencias, que vengan a nombre de CODELCO Chile, que traiga una fecha también superior a la fecha del contrato, que esté a nombre de CODELCO y que este clarita y precisa, entonces nosotros tenemos que revisar eso y tenemos que estar pendiente de que no se venza.

Dayse: Ya, después la póliza de responsabilidad civil.

- Víctor: La póliza de responsabilidad civil es un seguro que tienen ellos para cubrir todos los gastos o mejor no, todos los daños que pueda producir su trabajo, por ejemplo: tiene una construcción y en el periodo de construcción ellos deterioran, hacen tira que se yo un edificio o pasan a llevar cualquier instalación dependiente, para eso es la póliza, para que cubra todos los daños que pudiera producir el contratista dentro de las instalaciones de CODELCO.
- Pedro: Así como están las pólizas, los seguros también es porque CODELCO se resguarda de que ocurran accidentes tanto a la gente como a sus bienes materiales y nosotros tenemos que ver de que venga a nombre de CODELCO como asegurado adicional, claro que todas las pólizas tienen que salir a nombre del contratista pero como asegurado

adicional tiene que poner CODELCO, también tiene que estar con las fechas vigentes, el monto que le exigen de acuerdo a los contratos y tenemos que estar pendiente de todos esos detalles.

Dayse: Y por último el control laboral

- Víctor: El control laboral también se hizo para que el contratista cumpla con las disposiciones laborales, leyes sociales, que se yo ¿como se llama todo junto?
- Dayse: Las cotizaciones previsionales
- Víctor: Las cotizaciones previsionales, y es más nosotros también exigimos al término del contrato un informe de la situación previsional, en el cual tiene que venir además de las cotizaciones previsionales, los finiquitos.
- Dayse: Esa es como una garantía para usted con los trabajadores de los contratistas.
- Víctor: Es una manera de, lo que pasa, es que CODELCO viene a ser responsable subsidiario en todo lo que se refiere al contrato, entonces en determinadas ocasiones puede que el contratista no le cancele las cotizaciones a sus trabajadores, CODELCO tendría que cancelarlo, entonces para protegerse y pagar las cotizaciones, o sea, las omisiones de los contratistas nosotros pedimos un certificado, ese certificado es un documento que emite la inspección del trabajo que garantiza que se hicieron las cotizaciones previsionales.
- Dayse: Esas son las únicas exigencias que se piden para efectuar el pago.
- Víctor: Es que todo viene en el contrato.
- Pedro: Como así mismos también algunos contratos que se les pide control laboral. Que significa que el contratista tiene que tener pagados a sus trabajadores los pagos previsionales de ellos y si no los tiene nosotros tenemos que preocuparnos de no pagarle al contratista hasta que cumpla con esas exigencias que dicen en el contrato, todo eso son detalles que realmente tenemos que preocuparnos de pagarle al contratista.
- Dayse: *i* Y la HES, que viene siendo la HES?
- Pedro: La HES es la hoja de entrada de servicios donde el coordinador dice de que existe una factura XX por tal monto, que prestó los servicios por tal mes y están aprobando los valores que el contratista tiene que cobrar, nosotros tomamos esa hoja de entrada de servicios que tiene que coincidir el monto que está aprobando el coordinador con el monto de la factura, de no ser así nosotros procedemos a hacerle una rebaja que se yo a solicitarle una nota de debito como una nota de crédito, como a su vez si tiene control laboral tenemos que ver y verificar de que por previsionales de ese mes están al día, todo eso están involucrado en la hoja de entrada de servicios que emite el coordinador.
- Dayse: Si el contrato exige todos estos puntos y no se cumple alguno de ellos ¿Es imposible efectuar los pagos?
- Pedro: Nosotros dejamos los pagos retenidos hasta cuando el contratista se ponga al día si hay control laboral en control laboral, que tiene que traer un certificado de la inspección del trabajo, si es boleta tiene que traer la boleta o tiene que reemplazarla por la que venció, depende como se preste la situación, y si es la póliza la misma.

Dayse: *i* como sabe usted que el contratista cumple con cada una de estas exigencias?, la HES es algo que aparece en el SAP, está incluida en la información que está incorporada en el SAP.

Pedro: Si

Dayse: ¿Y la póliza, la boleta y el control laboral?

- Pedro: Esas son cosas físicas que tiene que traer , la boleta es un papelito físico de garantía que emite el banco, que nos tiene que traer a nosotros el contratista, yo la ingreso en un archivo especial que pertenece al contrato que se le va a llevar al contratista y ahí tenemos la fecha, por eso te decía yo, que en cada mes por cada mes nosotros tenemos que ir revisándole al contratista si está al día con su boleta, si está al día en su póliza, si está al día en el control laboral.
- Dayse: ¿Pero esa, la póliza, la boleta no se incluyen en la información que está en el SAP, o sea, usted no puede ingresar al SAP y tratar de buscar si es que está vigente o no?
- Pedro: Pero por su puesto eso se contabilizan, la boleta y la póliza se contabilizan y aparece en el sistema nuestro, entonces por eso nosotros para procesar una factura nos vamos al sistema a su vez lo verificamos en nuestros archivos de que este la boleta, esté bien anotada, que este al día de un contratista que no tenga esa situación al día, nosotros le tenemos que dejar retenido los pagos por supuesto.
- V.4 Momento de pago
	- Dayse: ¿Una vez que se cumplen estas exigencias se procesa la factura y el sistema determina cuando debe ser pagada?
- Víctor: Claro, porque para eso, en el mismo SAP existe un maestro. El maestro en el cual están todos los antecedentes del contratista, en el cual te indica la dirección, te indican en el caso ponte tu de los honorarios que tienen el 10%, en el caso de los otros contratistas no lo estipula pero esta el caso del IVA, indica la cuenta corriente, indican la línea de pago si hay que pagarle por vale vista, por deposito o por cheque y así a que cuenta mayor va, en fin hay un maestro, como te digo, de donde se alimenta el SAP, nosotros al colocar el Rut el pago inmediatamente se alimenta de la información del SAP y tu colocando el Rut del contratista te aparece el nombre del contratista la dirección, la cuenta.
- Dayse: Bueno ustedes procesan la factura y ¿Cuando se efectúa el pago de esas facturas?
- Pedro: De acuerdo a las condiciones que diga el contrato, o sea, el contrato te dice a 30 días se paga a 30 días desde que se recepciona la factura, como hay otros que son a 15 días, como hay otros que son a pago inmediato, otros son a 7 días eso va a depender de la condición de pago que traiga cada factura, cada contrato.
- Dayse: Y esas condiciones de pago el sistema he...
- Pedro: Están incluidas en el sistema cuando se crea el contrato, la unidad de contrato crea el contrato, aparece en el sistema y lo trae incluido.
- Dayse: Entonces la fecha de pago el sistema da...
- Pedro: El sistema lo asume.
- V.5 Problema de registro:
	- Dayse: ¿Han surgido algunos problemas en cuanto al registro de las facturas o siempre a sido de forma normal?
	- Víctor: No, problemas siempre ocurren y eso es lo que justifica el puesto de uno ¿ves tu? siempre está el problema, por ejemplo te digo, un contratista cambia de cuenta corriente, entonces al cambiar la cuenta corriente y no avisa oportunamente, nosotros le pagamos a la cuanta anterior. Algunos contratistas que le estamos pagando por vale vista o deposito de repente abren cuenta corriente y no vienen a buscar los cheques sino que empiezan a reclamar porque no me han pagado, pero como le vamos a pagar si el maestro dice cheque y está en cheque ellos como no han abierto cuenta corriente. Son detalles pero son cositas que se producen, ahora las otras diferencias que se producen, que son en su mayoría asunto de las autorizaciones de los coordinadores con el contratista por eso es que nosotros, hace poco pusimos como exigencia que tenia que venir la HES en la factura, antes no venia, lo que pasa es que muchas veces el contratista entrega su estado de pago, el administrador lo recibe y emite la hoja de entrada de servicio pero a veces le hace reparos no le autoriza. Si el contratista presenta un estado de pago por x cantidad, el coordinador a veces le baja la cantidad dice que no es el mismo avance y que el monto a facturar es menor pero el contratista para ganar tiempo manda la factura para acá y factura por un mayor valor, nosotros tenemos que rebajarlo, pedir nota de crédito, entonces ya empezó a producir problemas con el contratista.
	- Dayse: ¿Pero no son problemas que se han derivado del SAP?
	- Víctor: No, no todo lo contrario no es del funcionamiento del SAP.
- V.6 Ventajas:
	- Dayse: ¿Cuales serían las ventajas del SAP?
- Víctor: Bueno tiene un montón de ventajas de partida fuera de lo que te he dicho yo, a nosotros anualmente, antes ponte tu nosotros teníamos que hacer un comprobante por cada factura, y después cuando tu pagabas salía un deposito vieras tu tenias que hacer uno a uno los depósitos, o uno a uno los cheques, en el caso del SAP eso se hace masivo por ejemplo cuando se hace la corrida de pago se hace la propuesta de pago que le llaman, tu pides todos los documentos que se vencen en un determinado periodo y SAP inmediatamente distribuye a las diferentes cuentas y te indica un puro comprobante por el cual tu contabilizas todo, o sea, se hacen pagos masivos no un pago individual como se hacia anteriormente aun cuando como te digo la contabilización del registro es individual pero el pago es masivo, para nosotros es una gran garantía para los niveles que se trabaja acá que son a veces haber, cada propuesta de pago son 600, 700 pagos semanal incluido proveedores.
- V.2 Desventajas:
	- Dayse: Ya y en comparación ventajas versus desventajas ¿cuáles serían?
	- Víctor: No, yo por eso te decía denante, yo soy un hincha del SAP, o sea, que desventajas no le voy a encontrar ninguna, le voy a encontrar solamente ventajas, porque es una herramienta excelente.
	- Dayse: Yo creo que ya no va a salir alguna desventaja, porque tanto tiempo que lo han utilizado, eso se daría en un principio también.
	- Pedro: Y si es que se dieron desventajas yo creo que se corrigieron en forma inmediata, porque hicimos muchas observaciones en algún conceptos pero esas cosas se fue regularizando y se mejoraban inmediatamente.
	- Dayse: *i* Ya, o sea, que las desventajas tuvieron en un principio?

## Pedro: Por supuesto

- Dayse: ¿Cree que realizar un trabajo en forma rutinaria está propenso al error o es lo contrario?
- Pedro: Te puedo responder en la parte mía, en la parte mía en lo que es contrato es difícil porque no es rutinario, porque yo atiendo contratos, que ningún contrato es igual a otro, por lo tanto me significa que tengo que leer el contrato, que si solicitan distintas cosas al contratista, ya sea, boleta, póliza, seguro, control laboral, entonces esa divergencia de cosas te hace ser la situación mas entretenida, y que no solamente tienes que preocuparte de una misma cosa sino que de varias cosas y eso te cambia el formato de ser una cosa matutina que siempre lo mismo, aquí por lo menos eso no existe por lo tanto no te aburres en ese concepto, porque hay muchas variantes que te permiten ir trabajando durante el día y recibes distinto tipo de facturas, facturas con IVA sin IVA, boletas, pagas de diferentes modos entonces esa variante que tienes de procesar una cosa a la otra no te hace ser monótono, así que por el lado nuestro no ocurre eso.
- VI Vulnerabilidades del sistema:
- VI.1 Adulteraciones:
	- Dayse: Ya, y por ejemplo: usted anota el valor de la factura, el monto que autoriza la HES y el monto que aparece, pero ¿se puede poner otro monto distinto al que aparece en la HES y el pago se autoriza igual?, ¿o el sistema no lo permite?
	- Víctor: *i* Qué se bloquee? No, no
	- Dayse: O sea, que si uno comete un error por ejemplo de un cero y es significativo
	- Víctor: O sea, te lo va a indicar SAP, no te lo va a bloquear SAP por ejemplo te pongo un caso una HES que autoricen 100 por ejemplo y tu por

error le registras mil no te registra tu tendrías que modificar la HES, entiendes tu tendrías que entrar a adulterar los registros.

Dayse: Ya pero eso no se puede hacer.

Víctor: Si se puede hacer.

- Dayse: Pero por ejemplo ustedes que no tienen relación con la HES , la HES no la pueden adulterar pero los pagos si.
- Víctor: No, lo que pasa es que la HES te registra el movimiento de lo que te autoriza el coordinador y te contabiliza el costo ¿ya? Y a nosotros nos queda como una cuenta provisión que es la 207.000 en la cual nosotros contra esa cuenta pagamos, entonces por ejemplo: un coordinador autoriza un estado de pago por 100, se va al costo 100 no hablemos de IVA ni mucho menos, al costo 100 y queda para pagar 100, pero yo al momento del pago puedo entiendes tu y eso quizás ahí ya me sacaste una falencia del SAP, yo puedo poner 110 a pagar ¿ya? Y en el momento que te acepta el comprobante la HES te va a indicar 100 pero le puedo poner 110, ¿entiendes tu? puedo adulterar, por eso te digo ya es adulteración.

Dayse: Permite adulteraciones, irregularidades o errores.

Víctor: También puede ser, pero no, en todo caso, por qué te digo yo adulterar, porque SAP te dice esta pagando demás, esta pagando mal ahora si tu insistes y pago mal no mas y pasa, pero SAP te advierte que estas mal porque de partida te dice que esta descuadrado el comprobante, la hoja de entrada de servicio te dice 100 y tu estas ingresando una factura por 110 te dicen 10 de diferencia pero tu adulteras, por eso te digo adulteras la hoja de entrada de servicio y le pones los 10 para cuadrar el comprobante y eso ¿porque pasa?, porque tiene una justificación si no es porque los viejo sean lesos y no lo hicieron, sino que yo te pongo un caso tendríamos nosotros que devolver todas las facturas que no llegan con los valores exactos. De repente un contratista a nosotros nos da una factura por 110 y SAP nos autoriza 100 nosotros no podríamos registrarla pero como lo rebajamos entonces lo que tenemos que hacer metemos la factura por 110 porque la factura no la podemos modificar, modificas los 10 de la hoja de entrada de servicio a su vez le haces una nota de crédito rebajándole los 10 y al final le pagas 100. Por eso te digo yo que se puede adulterar. Ahora que es lo que pasa que SAP también tiene un registro, como decirte yo tiene un acusete, o sea, a ti te queda todo lo que tu haces queda registrado en el SAP. Si tu en un momento determinado vez una factura porque hay que darle pega a los auditores también. No tiene gracia que SAP lo haga todo, entonces que es lo que pasa si tu revisas la factura van a ver que hay una adulteración ¿te fijas tu? porque tiene controles y tiene un listado en el que tu puedes ver todas las hojas de entrada de servicios que se pagaron, y cuanto se pago efectivamente y tu vas viendo donde se produjo la variación y puedes ver quien la hizo cuando la hizo a la hora que la hizo todo se fija toda la información para efectos de una auditoria.

## Dayse: *i*Cree que el sistema es vulnerable?

- Pedro: Si, se pueden dar situaciones en algunos conceptos, en algunas cosas pero no se en el área nuestra se puede vulnerar yo creo, se me imagina no quiero especular que estoy haciendo pagos ficticios y, y pagárselo a X persona puede que se vulnere pero yo creo hasta aquí nadie a tenido la capacidad para lograr hacer una cosa así en ese sentido, no te podría dar una respuesta, porque hasta aquí no se ha visto.
- Dayse: Es que igual es difícil porque el sistema cuando cada registro que uno realiza aparece la información de quien lo hizo.
- Pedro: Si por supuesto pero puede haber alguien que logre hacer algo.

[104]

- Dayse: Ya si el sistema por ejemplo tiene aprobada una HES, o sea la HES aprueba un valor y la factura viene por otro valor, porque hay situaciones en que usted puede cambiar, puede poner un valor distinto.
- Pedro: Porque yo tengo que procesar el valor que esta aprobando el coordinador del contrato, el coordinador del contrato si esta aprobando 100 ese es el valor que yo tengo que pagar, si la factura viene por 110 yo le rebajo los 10 así funciona el cuento, hay que pagar lo que realmente el coordinador esta aprobando por el estado de pago, porque el es el que lleva el control del contrato y el que está en la obra, el es el que sabe los avances que se están haciendo por cada obra o por cada servicio por lo tanto el hace el calculo de los avances que se está llevando el contrato y pone el valor que hay que pagar. A nosotros nos muestra la hoja de entrada de servicios como un valor aprobado entonces a ese valor nosotros tenemos que pagar y si la factura viene con un valor superior tengo que rebajarle y solicitarle una nota de crédito y si es al revés tengo que solicitarle una nota de debito para que cobre la diferencia que le falta. Esa es la función nuestra.
- Dayse: Un monto distinto al de la HES ¿se puede efectuar el pago?, la HES dice un millón y yo doy a pago no se dos millones, ¿se puede hacer es?
- Pedro: *i*Como haber?
- Dayse: Si no tomamos en cuenta la factura, solamente la HES y lo que yo quiero llevar a pago ¿se puede hacer eso?
- Pedro: No, lo prohíbe el sistema, pasa a pago y la forma de procesarlo también tampoco nosotros lo permitimos, nosotros tenemos que pagar lo

que dice el sistema se dan situaciones que si se aprueban 100 el contratista en su factura cobra 80 yo no le puedo pagar los 100 así como dices tu, porque el realmente me esta cobrando 80 el valor de la factura, yo le pago el total de la factura, caro que le pongo una notita ahí de que dejo de cobrar los 20, no podría pagarle los 20 por las mías.

- VII Utilización del sistema:
- VII.1 Facilidad de manejo:
	- Dayse: En general usted encuentra que el sistema es fácil de utilizar después de una vez aprendido obviamente.
	- Pedro: Indudablemente que después que se aprende se te facilitan muchas cosas y como todo orden de cosa, como toda cosa nueva que tu desconoces se produce un rechazo por desconocimiento o porque no lo sabes manejar, pero una vez que dominas el cuento ya se te hace fácil en todo tipo de cosas.
- VII.2 Herramientas:
	- Dayse: ¿Encuentra que el SAP le proporciona todas las herramientas necesarias para efectuar el registro o el proceso de pago de la factura?
	- Pedro: Si para lo que nosotros hacemos si, no te puedo decir en otra área que desconozco cualquier otra cosa de otros lados pero lo que es el área nuestra si.
- VIII. Control Interno:
	- Dayse: Pero eso ya esta fuera del sistema SAP.

Como casi concluyendo según su opinión ¿el sistema SAP es una medida de control?

Víctor: Es una medida de control si, es una medida de control como te digo. Como te decía denante de manejo de la información porque a ti te permite, que lo que nosotros vivimos y alomejor tu viste en la práctica fue la parte operativa, o sea, la parte que nosotros ingresamos la información pero esa información tiene muchos campos, porque tu al momento que ingresas el número de la factura, inmediatamente se puede ver. En los módulos de abastecimiento aparece la factura, en el módulo de abastecimiento ya esta el contrato, en el módulo de abastecimiento ya empiezas a ver el pago, en el asunto del costo viene estableciendo el costo por otro lado ¿te fijas tu?, o sea, cada digito en el PC va a un determinado campo y módulo entonces ¿cual es el manejo de la información que tu tienes? Si quieres saber por ejemplo el costo de un contrato tomas el contrato lo digitas te salen todos los pagos, si tu quieres saber cuanto le has pagado a un contratista digitas el Rut y tienes todo lo que le has pagado al contratista, si tu quieres saber el pedido o sea el manejo de la información es fabulosa, rápida y expedita como es todo en la informática y eso como te digo si tu lo apoyas como te explicaba denante (como es en ambiente Windows) tu lo apoyas con Excel, puedes hacer maravillas si fíjate que nosotros en el caso por ejemplo de las propuestas de pago, cuando tu haces las propuesta de pagos tu estas pagando 200 o 300 documentos de depósitos, 200 no tanto, son menores ponle tu 100 vale vista y eso tu tienes que revisarlo de uno por uno y eso hay que digitarlo bien , imagínate tu que eso tuvieras que hacerlo documento a documento, como hay un proceso masivo entonces eso tu lo tomas lo llevas a una hoja Excel y tu sabes lo que es retención tu sabes lo que lo principal y en 10 minutos lo tienes listo, o sea lo que pasa que SAP como interviene con varios módulos uno ve una parte ínfima de SAP pero una parte que es re importante porque tu estas alimentando SAP, egresos es la mayor alimentadora de SAP, no se si alguien más lo alimente, o hagan regularizaciones que habrán dentro del SAP pero como alimentarlo nosotros lo hacemos casi 100% y mucha gente u otras divisiones u otras ponte tu secciones, departamentos se alimentan de esa información porque tu al momento de pagar una factura estamos moviendo el costo entonces lo viejos al que le afecta, al centro de costo que le afecta lo tiene que analizar y ya empiezan las consultas ¿porque se pago esto?, ¿porque se pago esto otro?

¿No se si algo queda?

- Dayse: Bueno porque acá yo estaba viendo el control interno y tiene tres objetivos que es: la eficacia y eficiencia de las operaciones, que ustedes con los recursos que cuentan con los métodos se logra el objetivo que es registrar la factura, que sea correcta, que los datos estén correctos, que se cumpla con las exigencias todo eso.
- Víctor: Pero hay una salvedad, la salvedad es que tu sabes que esto esta se... regula por seres humanos y todo eso está propenso al error, puede ser que tu en un digito que te equivoques, y en lugar de adjudicárselo a un contrato se lo adjudiques a otro contrato, o sea pueden haber montones de errores pero que son de la parte mínima porque SAP te advierte si un montón de cosas.
- Dayse: Y eso seria toda la entrevista porque en términos generales SAP es una herramienta efectiva y eficiente que logra sus objetivos en la mayor parte
- Víctor: Claro yo diría en la mayor parte yo diría que en todo orden de cosa en todo sistema va a haber un margen de error pero yo creo que en SAP esta bien minimizado y es como bien decías tu si hay que darle pega el auditor.
- Dayse: Ya como conclusión de todo ¿el sistema SAP es como una mediada de control interno?
- Pedro: Si.
Dayse: ¿Usted considera que cumple con todos los objetivos?

- Pedro: Si y cualquier persona de Santiago, de chuqui, de la casa matriz, cualquier información que pidan, un estado de pago, quieren sacar un informe lo tienen en forma inmediata y a la vista, así que eso ha facilitado muchas cosas.
- IX. Otros sistemas:
	- Dayse: Pero si por ejemplo alguien llegara acá y les dijera que hay otro sistema que es mejor que es nuevo que no se ha implantado ¿usted estaría dispuesto a cambiar el sistema que tiene ahora?
	- Víctor: Pero claro pero claro que si
	- Dayse: aun sabiendo que no se ha implantado en otras empresas que ustedes son la primera empresa que va a utilizar ese sistema.
	- Víctor: Yo creo que esa son decisiones de la administración superior, pero si a nosotros nos tocara otro sistema bueno al comienzo te guía el temor al cambio y que tu ya estas acostumbrado por tiempo haciendo lo mismo y que derrepente te traiga una cosa nueva que te va a alterar todo tu sistema de trabajo incluso derrepente, porque no decirlo tu estatus, que yo domino esto y que ahora hay que partir de abajo, porque no sabes nada, partir de cero, entonces eso te produce una cierta intranquilidad pero de adaptarse se adapta si y yo te digo que uno de los méritos y hay que darle flores a todos los viejos de acá es que justamente se adaptado al sistema porque tu, eres lola, tu estas partiendo con la computación, nosotros no partimos con la computación nosotros en el periodo del trabajo hemos tenido que ir adaptándonos, capacitándonos y eso es mérito de nosotros, incluso de la empresa, porque otras empresas ¿que habrían hecho? contratan gente que sepan pero, sin embargo, esta empresa nos ha reciclado y nos a ido

adaptando a los cambios, nos a ido capacitando, nos a ido ayudando y nosotros nos hemos ido adaptando.

- Dayse: Alomenjor eso ha contribuido que ustedes mismos acepten el sistema, por que los están considerando a ustedes. No están cambiando el sistema antiguo y los trabajadores antiguos.
- Víctor: No, no, tienes razón si eso lo hablamos o sea por eso es el apoyo del sistema.
- Dayse: Si usted por ejemplo le dijeran ahora que la empresa quiere cambiar el sistema que están utilizando ¿Que opinión tiene usted de eso?
- Pedro: Yo so se que podría llegar mejor de lo que estamos haciendo, ahora si sale algo mejor vamos a tener que aprenderlo no mas, tal como se produjo con el SAP que tuvimos que aprenderlo a como diera lugar y bueno funcionó y funciono bien, si llegara algo mejor yo creo que vamos a tener que estar en la misma situación.
- Dayse: ¿Bueno algún comentario algo adicional de lo que se acuerde ahora o crea que se le haya pasado?
- Pedro: No se alomejor me puedo acordar de algunos detallitos más adelante, pero en este momento detalles no me acuerdo, pero yo creo que a grandes rasgos es así el cuento por un lado por lo menos por el lado nuestro que es la unidad de contratos.

# ANEXO IV Observación

- 4.1 Recepción física de documentación y registro preliminar.
	- 4.1.1 Recepción de correspondencia: La correspondencia es recibida por los señores Julio Arribillaga Sandoval y Emilio Herrera Callejón de;
		- Correo interno, quien recibe correspondencia enviada a través de Chile Express, DHL Express, Lit cargo, Tur bus y correos de chile.
		- Otros departamentos de contraloría.
		- Recepción de correspondencia por ventanilla (el contratista trae directamente la factura al área control egreso.
	- 4.1.2 Verificar en las Facturas:
		- Número de pedido
		- Fecha de emisión ( vigente)
		- Razón social Codelco Chile, División El Teniente
		- Rut Codelco Chile 61.704.000-k
		- Valores
		- IVA
		- Factura manual
		- Vigencia de la factura al término del periodo (31/12/xx)
		- No puede ser recibida con posterioridad a un mes de la fecha de facturación.
		- Indique; orden de compra, hoja de entrada de servicio, solicitud electrónica de pago y número de contrato según corresponda.

Orden de compra (O.C.): Contrato simple entre Teniente y un proveedor, en que el segundo se compromete a entregar un producto y/o prestar un servicio según lo pactado.

Hoja de entrada de servicios (H.E.S.): Contrato entre Teniente y el contratista (prestador de servicios). Establece los servicios que se prestarán y bajo que condiciones.

Solicitud electrónica de pago (S.E.P.): Operación que opera en SAP y permite cursar solicitud de pago a contraloría, por compras y contrataciones menores misceláneas.

- 4.2 Una vez verificados los datos la factura es ingresada en forma preliminar al SAP
- 4.2.1 Ingreso preliminar de factura al sistema.
	- Ingresar a SAP Logon por medio de nombre de usuario y clave de acceso
- 4.2.2 Ingresar datos de la factura en SAP :
	- División: te01 corresponde a teniente
	- Código: RUT respectiva empresa
	- Numero de factura
	- Pedido: OC., HES, SEP según corresponda
	- Tipo de documento
	- Fecha de recepción
	- Afecta o no a IVA
	- Monto

4.3 Conclusión

El sistema permite el ingreso de la factura una sola vez.

Si existe una incongruencia entre la OC, HES o SEP en relación al RUT o al número de factura el sistema impide el registro. (La factura se devuelve al proveedor).

En esta etapa del registro no se permiten errores o irregularidades, salvo el casillero de la división que se cambia. El sistema sin intervención humana lo cambia automáticamente, por ejemplo de te01 a sa01, por consiguiente los pagos no se cumplen y la única forma de saber que se cometió tal error es por reclamos del proveedor de bienes o servicios.

Por otro lado la persona encargada del registro puede ingresar en el casillero de monto cualquier valor y el sistema igualmente efectúa el pago.

Una vez realizado el ingreso preliminar de cada factura, el Sr. Emilio Herrera deja las facturas relativas a contratistas en una bandeja para que posteriormente sean retiradas, o bien el Sr. Julio Arribillaga se las entrega personalmente a Pedro Allende o a Mónica Torrealba dependiendo del Rut de la factura.

4.4 Proceso de pago a contratistas

- 4.4.1 Recepción factura: Julio Arribillaga entrega la factura a la Sra. Mónica Torrealba y el Sr. Pedro Allende dependiendo del Rut de la factura, (menos de 81.000.000 a la Sra. Mónica, de 81.000.000 a más para Pedro Allende).
- 4.4.2 Registro en el sistema:

El Sr. Pedro Allende debe revisar si esta aprobada por el coordinado. Hay que ver si la hoja de entrada de servicio que trae la factura esta liberada o no:

- Para ver si está o no aprobada se ingresa al sistema el número de la HES y SAP muestra una ventana en la que aparece toda la información por ejemplo:
- El periodo que se está aprobando
- El valor neto reajustado, que es el valor aprobando para pagar al contratista. Este valor debiera coincidir con el valor facturado, en caso que el valor neto facturado sea mayor que el aprobado por la HES se bebe rebajar solicitando nota de crédito al contratista, si por el contrario el valor facturado fuera menor se solicita nota de débito
- Si está con luz verde no hay ningún problema y se puede continuar con el proceso de pago.

4.4.2.1 Ingreso de los datos de la factura al sistema:

- Primero se ingresa el Rut del contratista para que el pago esté dirigido a su cuenta.
- Se registra la fecha de la factura
- Se registra el número de la factura en la casilla "referencia"
- En casilla importe, se registra el valor bruto de la factura.
- Si la factura está afecta a impuesto se tiene que marcar la casilla "Calc. Impuestos.
- En el casillero tipo de cambio se anota si es en pesos o en dólares según corresponda.
- En la casilla texto se anota una breve glosa que contiene el numero de la factura, el periodo que se prestó el servicio, y el tipo de servicio.
- Donde dice hoja de entrada de servicios se digita el número de las HES, al dar el Enter automáticamente el sistema amarra al contratista, el Rut del contratista, su dirección, etc.
- Presionamos Enter y nos muestra otra pantalla identificando todos los datos del contratista y el valor de la HES. En la pantalla superior derecha muestra una casilla que se llama saldo, este muestra si los valores facturados con los aprobados son iguales o no.
- En esta pantalla se digita la fecha del timbre (Que es la fecha en que el contratista entrego la factura), en la casilla "fecha base". Al poner esta fecha el sistema establece la fecha de pago según las condiciones del contrato.
- En la casilla división se digita el código TE01 que corresponde a Teniente.
- En asignación se digita el número del contrato.
- En texto de cabecera se indica nuevamente el número de factura y el tipo de servicios.
- Si hay diferencias entre el valor de la HES el valor facturado se modifica en esta pantalla para continuar el pago.
- Después que se proceso, se revisa el contrato según el número de contrato que tenga la factura para ver cuáles son las exigencias establecidas para este contratista, ya sea, boleta de garantía, póliza de seguro, control laboral y retenciones.
- Cuando se exigen boleta de garantía o póliza de seguro se ve en el sistema su vigencia, en caso del control laboral se busca en una planilla

Excel, y el porcentaje de retención se encuentra en el contrato. Si no se cumple con cualquiera de las exigencias, el pago queda inmediatamente retenido hasta que se regularice la situación.

- Mientras no se regularice la situación en el texto queda un mensaje que indica porque se retiene el pago.
- Finalmente se presiona el casillero "Contabilizar y Grabar", la factura ya está ingresada al sistema, y queda con un código de contabilización el que se anota en la factura.

# 4.4.2.2 En caso de retención

- Al monto neto de la factura se aplica la retención del 5% (por ejemplo).
- En el módulo "crear abonos del acreedor" se contabiliza esta retención.
- Se anota la fecha de contabilización.
- En casilla "Moneda/t/c" anotar "CLP.
- En "Referencia" se anota el número de factura.
- En "Texto Cab. Doc." El número de factura y el tanto por ciento.
- En la parte inferior de la pantalla, en la casilla "Cuenta" se anota el Rut del contratista y presionamos Enter.
- En la siguiente pantalla, en la casilla "Importe" registrar el valor de la retención.
- El código de la división.
- En la casilla "Ref/Fact." Se anota el número del comprobante o código de contabilización para dejar amarada esta retención con esta factura y no con otra.
- Anotar el número del contrato en "Asignación".
- En "Texto de cabecera" anotar ", "Número de factura, retención X% y el periodo que comprende.
- Enter.
- Nuevamente se anota la división, asignación, el texto de cabecera.
- Enter, la pantalla nos entrega el número del comprobante de esta retención.

Cuando se termina la contabilización, se va al módulo cuenta corriente de este cliente y buscamos por el número de la factura cuyo pago se proceso, la pantalla nos muestra el pago y a su vez la retención de este, por lo tanto cuando salga el cheque a pago va a salir su monto menos la retención.

#### ANEXO V

#### Antecedentes Generales

## 5.1 Contratista

Persona natural o jurídica que, en virtud de un acuerdo contractual, se encarga de ejecutar obras o servicios, por su cuenta y riesgo y con trabajadores bajo su dependencia, para una empresa principal. (Bases administrativas generales, 2005:7)

## 5.2 Contratos

Es el documento que va a contener los acuerdos, entre CODELCO división Teniente y el contratista. En este se deja constancia de los derechos y obligaciones entre las partes.

#### 5.3 Manual

Es un documento tipo, que contiene las exigencias establecidas por CODELCO División El Teniente para sus contratistas.

#### 5.4 Condiciones Generales Del Contrato

"Una vez aceptada una oferta, las partes suscribirán el correspondiente contrato. Para la suscripción de este documento, Codelco exigirá al contratista acreditar la personería, los poderes y facultades y la identidad de sus representantes concurrentes. Excepcionalmente, y mediante indicación en las BAE (bases administrativas especificas), se podrá requerir perfeccionar el contrato mediante su protocolización ante notario público, en tal caso los gastos notariales que de ellos se deriven serán de cargo de codelco" (Bases administrativas generales, 2005:16).

## 5.5 Garantía Por Fiel Cumplimiento

"Salvo que las BAE señalen otra cosa, el contratista adjudicatario debe garantizar el fiel cumplimiento del contrato, mediante una o más boletas de garantía bancaria, tomadas en unidades de fomento, en favor de "Codelco Chile", por un monto total equivalente al 3% del precio del contrato y sus ampliaciones.

La garantía bancaria debe ser tomada por el contratista a su costo, pagadero a la vista y sin restricciones para su cobro. El valor de la unidad de fomento para tomar esta garantía será el correspondiente a la fecha de adjudicación del contrato.

El plazo de vigencia de la garantía será el indicado en las BAE en cada caso. Si en ellas no se establece plazo, la vigencia de la garantía se extenderá por lo menos hasta 30 días después de la fecha prevista para la recepción definitiva, o la recepción única según corresponda. En todo caso, el contratista tendrá la obligación de mantener vigente esta garantía hasta el finiquito del contrato.

El contratista debe entregar esta garantía señalada al administrador del contrato, o a la unidad u oficina de codelco que éste le indique, en el plazo máximo de 10 días corridos a contar de la fecha de adjudicación del contrato. Sólo podrá pedirse una prorroga en casos debidamente justificado por escrito al administrador del contrato. La entrega de esta garantía será requisito para pagar los estados de pago al contratista.

Si la garantía no fuere entregada en el plazo indicado, se podrá entender que el contratista ha desistido de su oferta, pudiendo codelco aplicar las sanciones que corresponda, incluyendo el cobro de la boleta de garantía de seriedad de la oferta si la hubiera" (Bases administrativas generales, 2005:20-21).

5.6 Retenciones por garantía de correcta ejecución

"De acuerdo a lo que se establezca en las BAE, de cada estado de pago que corresponda pagar al contratista, codelco retendrá una parte para constituir una garantía por la correcta ejecución del encargo, la que podrá utilizar con amplia y total facultad para proveer la correcta ejecución, y además para los mismos fines que tiene la garantía de fiel cumplimiento del contrato. La parte del monto a retener de cada estado de pago será el 5% de su monto total neto, u otro porcentaje que se indique en las BAE" (Bases administrativas generales, 2005:23).

#### 5.7 Responsabilidades laborales del contratista

"Respecto de aquellos contratos civiles celebrados por codelco con empresas contratistas y sus subcontratistas que les sean aplicables las normas del trabajo en Régimen de subcontratación a que se refiere el articulo 183-A del código del trabajo, es obligación del contratista dar total cumplimiento a todas las obligaciones que la ley le asigna, en su carácter de empleador del personal que ocupe en la ejecución de los trabajos materia del contrato. El contratista será directa, exclusiva y civilmente responsable ante Codelco de todas las consecuencias, de cualquier naturaleza, que deriven del incumplimiento a la legislación laboral y previsional vigente, en todos los contratos de trabajo con el personal requerido con motivo del contrato.

Por lo tato, será de cargo exclusivo del contratista cualquier pago, multa o sanción pecuniaria, o indemnización de cualquier especie, que este deba pagar por cualquier especie, que éste deba pagar por causa de omisión o incumplimiento de las obligaciones indicadas. En caso que Codelco se viera obligado a cualquier desembolso por tales conceptos, queda expresamente establecido que tendrá derecho a reembolsarle de las cantidades que corresponda, deduciéndolas de los estados de pago del contratista, o de las retenciones o de las garantías que obren en su poder, y también podrán ser deducidas de cualquier suma que Codelco adeude al contratista.

Salvo que en las BAE o en el contrato se establezca lo contrario, codelco hará siempre efectivo el derecho a ser informada y el derecho de retención a que se refiere el artículo 183-C del código del trabajo, ya que su decisión es asumir sólo la responsabilidad subsidiaria a que se refiere el artículo 183-D de3l código del trabajo, y por lo tanto ejercerá todos los derechos que la ley y el reglamento respectivo reconocen para estos efectos.

En consecuencia, el contratista deberá acreditar el cabal cumplimiento de las obligaciones laborales y previsionales que los afecten al contratista respecto de sus trabajadores y respecto de los trabajadores de sus subcontratistas durante todo el tiempo o periodo en el cual el o los trabajadores prestaron servicios en régimen de subcontratación para Codelco, en su carácter de empresa principal.

Con el objeto de precaver la responsabilidad establecida para la empresa Principal o mandante en el código del trabajo, el reglamento a que se refiere el artículo 183-C del citado código u otras disposiciones legales, Codelco tendrá amplias facultades para fiscalizar e informar del cumplimiento de las obligaciones de toda índole que afecten al contratista y sus subcontratistas respecto de sus trabajadores. Al efecto, podrá revisar el libro de asistencia, libro de remuneraciones, vacaciones, licencias médicas, finiquitos, cotizaciones previsionales y de salud, pago de indemnizaciones legales, etc. Codelco podrá ejercer estas facultades ya sea directamente o a través de terceros que la representen, quedando el contratista y sus subcontratistas obligados a dar las facilidades y exhibir todos los documentos que le fuesen requeridos.

Se tendrá por cumplidas las obligaciones relativas a remuneraciones e imposiciones de previsión, cuando estas se hayan pagado oportunamente dentro de los plazos legales.

El monto y estado de cumplimiento de las obligaciones laborales y previsionales a que se refieren los párrafos anteriores, deberá ser acreditado, a elección de Codelco, mediante certificados emitido por la respectiva Inspección del Trabajo, o bien por medios idóneos que garanticen la veracidad de dicho monto y estado de cumplimiento, en los términos que establece el Reglamento a que se refiere el artículo 183-C del Código del trabajo.

En caso que la empresa Contratista o subcontratista no acredite el cumplimiento integro de las obligaciones laborales y previsionales en la forma señalada, Codelco, en su carácter de Empresa Principal retendrá de las obligaciones que tenga en favor del Contratista o Subcontratista el monto que es responsable en conformidad a la ley" (Bases administrativas generales, 2005:52).

[119]

"Si el Contratista no diera cumplimiento de las obligaciones de entregar mensualmente, ya sea el Certificado emitido por la oficina de la Inspección del trabajo más cercana al lugar de las faenas, o acreditar por otro de los medios idóneos que establezca la ley que no tiene reclamos laborales ni deudas por cotizaciones provisionales o de salud (certificado o acreditación que deberá ser presentado, además para cada uno de sus subcontratistas), Codelco estará facultado para:

- Retener el pago de los estados de pago del Contratista hasta que se regularicen las situaciones observadas, sin derecho a indemnización alguna.
- Retener de los estados de pago del Contratista, las sumas que se estime necesarias para precaver la eventual responsabilidad solidaria o subsidiaria.
- Pagar por subrogación las sumas adeudadas a los trabajadores o a las instituciones previsionales, más los gastos que le signifique dicho trámite a Codelco, monto que será descontado de los estados de pago y/o de otras retenciones o garantías del Contratista, junto con entregar a éste la documentación que acredite dichos pagos.
- Amonestar, suspender o eliminar al Contratista del Registro de Contratistas. Poner término anticipado al Contrato, de pleno derecho y sin indemnización alguna" (Bases administrativas generales, 2005:52).

## 5.8 Condiciones Para Cursar Estados De Pago

"Para cursar los estados de pago será requisito que el contrato o excepcionalmente la Carta de Pronto pago Inicio se encuentra firmado o aceptada esta última por las partes y que el contratista haya entregado las garantías y/o pólizas de seguro de acuerdo con las bases de licitación o contratación" (Bases administrativas generales, 2005:34).

Para pagar un estado de pago, o para devolver retenciones o garantías, Codelco tendrá la facultad de exigir, en las oportunidades que estime conveniente, que el contratista acredite , mediante un certificado de la Inspección del Trabajo u otro medio idóneo de los que señala la ley y su reglamento, que a la fecha del pago no existen reclamos laborales ni previsionales pendientes en su contra al día en el cumplimiento de dichas obligaciones respecto del personal que presta

[120]

servicios para el contrato. Esta exigencia no se hará tratándose de personal que preste el servicio en el extranjero" (Bases administrativas generales, 2005:35).

#### 5.9 Seguros

"Entre Codelco y el contratista, todo daño de cualquier naturaleza que con motivo de la ejecución del contrato, se cause a los trabajadores del contratista, del subcontratista, o de codelco, o se cause a los bienes o las operaciones de Codelco, o se cause a terceros, será de exclusiva responsabilidad pecuniaria del contratista, quien estará obligado a reparar y pagar las indemnizaciones del caso, a su entero costo, incluyendo el pago de costos judiciales si las hubiese, cualquiera sea el agente o la causa.

Dependiendo de la naturaleza del contrato, Codelco podrá exigir al contratista contratar los seguros que se señalen en las BAE, los cuales quedarán sujetos a las condiciones señaladas a continuación.

El contratista está obligado a presentar a Codelco los seguros vigentes cuando le sean requeridos. Copia de la póliza correspondiente, debe entregarlas y someterlas a la aceptación del administrador del contrato, dentro de los primeros 15 días corridos a partir de la fecha del acta de entrega de terreno, o de inicio de actividades según corresponda, y su presentación será condición para cursar los estados de pago. El Contratista debe renovar cada seguro por la misma suma cada vez que sea aplicado o usado" (Bases administrativas generales, 2005:58- 59).

# 5.10 Nota interna sobre información de contratos

"Con la puesta en marcha de los servicios compartidos, es fundamental para la función de egresos que en el sistema SAP se encuentren incorporados todos los datos vigentes y sus modificaciones, suscritos por la corporación, a fin de facilitar al personal de egresos, el acceso a los términos convenidos en forma

[121]

expedita, sin tener que recurrir al kardex que contienen las carpetas de los contratos.

De igual forma, el uso adecuado de los espacios que SAP tiene disponible para el registro de los contratos, especialmente en lo referido a las notas internas generales en los textos de cabecera de los pedidos, permitirá facilitar el control de aquellas cláusulas que el personal de Egresos debe verificar como por ejemplo: la entrega de boletas de garantías, retenciones sobre estados de pagos, devoluciones de anticipos, etc"(Nota Interna, Información De Contratos De Servicios En Sistema SAP, Gerente De Administración Y Contraloría, abril 2003)

## 5.11 PROYECTO SWING

El proyecto SWING, como otro elemento fundamental en el proceso de modernización de codelco – Chile, está dirigido a las personas. De ellas depende para su éxito y a ellas potencia y beneficia día a día.

La corporación está empeñada en desarrollar una cultura corporativa común e integrar horizontalmente a las divisiones en el uso de las tecnologías.

SWING es un proyecto que apunta a los impulsos estratégicos y que está orientado a transformar los sistemas de información y las prácticas de trabajo de la empresa, mejorando la competitividad. Su nombre es una sigla que sintetiza el concepto de Software integrado de gestión.

SAP se desarrolla en ambiente Windows y se organiza en módulos de trabajo divididos por especialidad, los cuales han sido adoptados a las necesidades de la corporación por grupo de tarea. Estos están integrado por profesionales de las distintas divisiones y empresas consultoras internacionales. La conducción del proceso es liderada por profesionales de Codelco.

La gestión del proyecto comenzó el primer trimestre de 1996 y el proceso de implantación se inició en marzo de 1997 en la casa matriz, Divisiones Andina y Radomiro Tomic, para posteriormente continuar en Chuquicamata, Salvador y el Teniente.

[122]

Los principales elementos empleados en el diseño y construcción del proyecto Swing son:

Sistema SAP, preprogramado con múltiples alternativas optimizadas y altamente integradas.

Actuación permanente del sistema a través de la investigación y desarrollo realizados por SAP.

Funcionalidades crecientes frente a nuevos requerimientos de codelco.

EL proyecto Swing contempló programas de capacitación de los usuarios de SAP en dos etapas. La primera etapa estará destinada a la suite Microsoft, es decir, a las herramientas de oficina como Word (procesador de texto) y Excel (planilla electrónica). Estas interactúan con SAP y posibilitan contar con herramientas de comunicación uniformes en la corporación. En la segunda fase si hizo una capacitación en el uso del sistema SAP propiamente tal, a través de monitores, auto instrucción y educación a distancia, entre otras formas.

Grupo de tareas, divisiones en que se comienza a implementar el proyecto Swing, en marzo de 1997. Son las divisiones Andina y Rodomiro Tomic, a las que se suma la casa matriz.

Grupos de tareas: Equipos de trabajo constituidos por un líder y por profesionales destacados en las materias desarrolladas por los distintos módulos, llamados usuarios del valor agregado. Estos pertenecen a todas las divisiones y han sido capacitados en el SAP para trabajar, junto a las empresas consultoras, en el diseño e implantación de un sistema común que responda a las necesidades de Codelco. Existe un grupo de tarea por cada módulo.

El sistema SAP incorpora permanentemente las mejores prácticas de trabajo, a través de un proceso de retroalimentación entre las necesidades de los usuarios de las distintas empresas, nuevos conceptos de negocio y nuevas tecnologías. Para ello SAP entrega periódicamente nuevas versiones del producto.

[123]

SAP es el sistema de información que se implantará en toda la corporación, después de ser adoptado a todas las necesidades específicas de la empresa, a través del proyecto Swing.

SAP integra la información en una gran base de datos los cuales son utilizados por los módulos que componen el sistema.

SAP es el sistema de información más utilizado en el mundo, cubriendo más de 40 países. Ha potenciado con gran éxito la gestión de empresas líderes del mercado, tales como Coca-Cola, Adidas, Esso; Nissan, Toyota; entre otras.

Codelco eligió SAP luego de un detallado análisis de sus capacidades, así como de las otras alternativas informáticas ofrecidas en el mercado.

Tiempo real, el proyecto Swing permite actualizar la información en todo el sistema, es decir, en todos los módulos y en todo Codelco, al momento de ser ingresadas en el PC de la red.

Aproximadamente 3.000 trabajadores de la corporación utilizan el sistema SAP. Aquellos son quienes, de acuerdo a las necesidades de cada área, tienen responsabilidades tanto en el ingreso como en la recuperación de la información.

Este sistema implica cambios en la labor de estas personas, así como en las prácticas de trabajo de sus áreas. La capacitación que recibieron los usuarios les permitió sacar el máximo partido a esta herramienta de gestión, representando un nuevo paso en su desarrollo laboral.

Es así como el proyecto Swing significa un avance fundamental para el proceso de modernización de Codelco en que todos participamos. Refuerza la competitividad de la gran empresa de Chile y potencia a sus trabajadores.

Este proyecto contempla la implantación de los siguientes módulos: Financiero, abastecimiento, proyecto de inversión, Recursos humanos, comercial y mantención.

Los objetivos y ventajas del proyecto Swing son:

[124]

Implantar tecnologías modernas

- Remplazar los COM
- Incorporar nuevas funcionalidades

Mejorar / Modernizar prácticas de trabajo

- Replantear y homogeneizar las actuales prácticas de trabajo
- Mejorar la eficiencia en la gestión

Profundizar la alianza estratégica empresa-trabajadores

- Reafirmar una filosofía y un proyecto corporativo
- Potenciar las personas a través de la capacitación
- Contribuir a la excelencia profesional de nuestros trabajadores

Compartir una plataforma básica de información corporativa

- Integrar datos a nivel corporativo
- Homogeneizar datos a nivel corporativo
- Compartir información entre divisiones

(Proyecto SWING tecnología al servicio de la gestión CODELCO